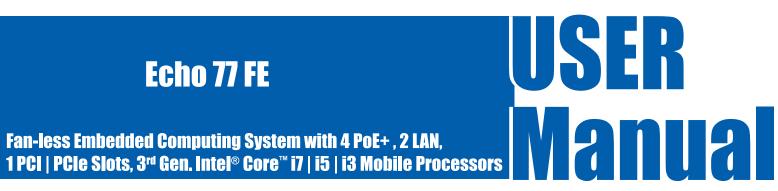

Technical Support and Product Information www.Ôæ] ] \* &&@ [ ÚÔ.com Ôæ] ] \* &&@ [ ÚÔ Headquarters I Î ÂÔæ] ÁÖ | @ç^ÆÓ | ^ } ç [ [ åÆÞ ŸÁFFÏ FÏ

Tel: Î HFËGHFËFÌ €€ Fax: Î HFËGHFË Ì I G

For further support information, refer to the Technical Support and Professional Services appendix. To comment on W, &[{] ÁŠæà•ÉQ&È documentation, refer to the W, &[{] ÁŠæà•ÉQ&Èweb site at www.Ôæ}] \* &&A[[ÚÔ.com.

© 2014 Ôæ] ] \* &&@ [ ÚÔÊQ & All rights reserved.

## **Record of Revision**

| Version | Date           | Page | Description         | Remark |
|---------|----------------|------|---------------------|--------|
| V1.00   | March 10, 2014 | All  | Preliminary Release |        |
|         |                |      |                     |        |
|         |                |      |                     |        |
|         |                |      |                     |        |
|         |                |      |                     |        |

## **Declaimer**

## **Declaration of Conformity**

- This equipment has been tested and found to comply with the limits for a Class A digital device, pursuant to part 15 of the FCC Rules. These limits are designed to provide reasonable protection against harmful interference when the equipment is operated in a commercial environment. This equipment generates, uses, and can radiate radio frequency energy and, if not installed and used in accordance with the instruction manual, may cause harmful interference to radio communications. Operation of this equipment in a residential area is likely to cause harmful interference in which case the user will be required to correct the interference at his own expense.
- The product(s) described in this manual complies with all applicable European Union (CE) directives if it has a CE marking. For computer systems to remain CE compliant, only CE-compliant parts may be used. Maintaining CE compliance also requires proper cable and cabling techniques.

## **Copyright and Trademarks**

This document contains proprietary information protected by copyright. All rights are reserved. No part of this document may be reproduced by any mechanical, electronic, or other means in any form without prior written permission of the manufacturer. Company/product names mentioned herein are used for identification

# **Order Information**

|                    | Description                                                                               |
|--------------------|-------------------------------------------------------------------------------------------|
| E&@AÜØÓÁ           | Intel® 3 <sup>rd</sup> Gen Quad Core™ i7/i5/i3 Fanless Embedded System with 6             |
|                    | Gigabit Ports (4 PoE+) & 1 PCIe x16 Expansion Slot                                        |
| E&@ÁÏØÚ/////////// | totel <sup>®</sup> 3 <sup>rd</sup> Gen Quad Core™ i7/i5/i3 Fanless Embedded System with 6 |
|                    | Gigabit Ports (4 PoE+) & 1 PCI Expansion Slot                                             |

# **Optional Accessories**

| Part Number    | Description                                                |
|----------------|------------------------------------------------------------|
| DDR3-4GB-Wide  | DDR3 4GB 1333/1066MHz RAM, Wide Temp40°C ~ +85°C           |
| KVR1333D3S9/8G | Kingston® DDR3 8GB PC1333 RAM                              |
| KVR1333D3S9/4G | Kingston® DDR3 4GB PC1333 RAM                              |
| PWA-120WM4P    | 120W, 24V, 90VAC to 264VAC power adapter                   |
| SCSI-20P-100   | 20-pin SCSI Cable, 1M                                      |
| TMB-SCSI-20P   | Terminal Board with One 20-pin SCSI Connector and DIN-Rail |
|                | Mounting                                                   |
| WiFi Module    | Intel MiniPCle WiFi Module with Antenna                    |

# **Table of Contents**

| Declaimer                                                                                | iv       |
|------------------------------------------------------------------------------------------|----------|
| Declaration of Conformity                                                                | iv       |
| Copyright and Trademarks                                                                 | iv       |
| FCC                                                                                      | _        |
|                                                                                          | i\<br>:- |
| CE                                                                                       | iv       |
| Order Information                                                                        | V        |
| Optional Accessories                                                                     | V        |
| General Introduction                                                                     | 1        |
| 1.1 Overview                                                                             | 1        |
| 1.2 Product Specification                                                                |          |
| 1.2.1 Specifications of Echo77FE                                                         | -        |
| 1.2.2 Specifications of Echo77FP                                                         | -        |
| 1.3 Supported CPU List                                                                   | 4        |
| 1.4 Mechanical Dimension                                                                 | 5        |
| Getting to Know Your Echo77                                                              |          |
| 2.1 Packing List                                                                         |          |
| 2.2 Front Panel I/O Functions                                                            |          |
| 2.2.1 Audio Jacks                                                                        |          |
| 2.2.2 Dual USB 3.0                                                                       |          |
| 2.2.3 Dual USB 2.0                                                                       | -        |
| 2.2.4 10/100/1000 Mbps Ethernet Ports                                                    | 8        |
| 2.2.5 Dual Display Port                                                                  | 9        |
| 2.2.6 DVI-D/HDMI Connector                                                               | 9        |
| 2.2.7 VGA Connector                                                                      | 10       |
| 2.2.8 PWR and HDD LED Indicators                                                         | 11       |
| 2.2.9 CFast Card 2.2.10 Power Button                                                     | 11       |
| 2.2.11 Reset Tact Switch                                                                 | 12       |
| 2.3 Rear Panel I/O Functions                                                             | 13       |
| 2.3.1 DC-In 6~36V Mini DIN or Power Terminal Block                                       | 13       |
| 2.3.2 Remote Power On/Off Switch                                                         | 13       |
| 2.3.3 Serial Port COM2                                                                   | 14       |
| 2.3.4 Serial Port COM1, COM3 & COM4                                                      | 15       |
| 2.3.5 Isolated 8 DI / 8 DO                                                               | 16       |
| 2.3.6 PoE, Power over Ethernet Ports                                                     | 18       |
| 2.4 Main Board Expansion Connectors                                                      | 19       |
| 2.4.1 J4 Miscellaneous Pin Header                                                        | 21       |
| 2.4.2 CN15, CN20, J2 LVDS                                                                | 22       |
| 2.4.3 CN7, CN8 SATA3 & CN11 SATA Power Connector                                         | 25       |
| 2.4.4 CN10 SATA-II Connector J3 SATA DOM Power Connector 2.4.5 J1 Internal USB Dual Port | 27<br>29 |
| 2.4.5 CN17, CN22 Mini-PCle, mSATA Connectors                                             | 30       |
| 2.4.7 CN13 GPIO                                                                          | 32       |
| 2.4.8 FAN1                                                                               | 33       |
| 2.4.9 CN30 PCle x16                                                                      | 34       |
| 2.4.10 Battery                                                                           | 36       |

| 2.5 Main Board Jumper Setting                                                             | 37       |
|-------------------------------------------------------------------------------------------|----------|
| 2.5.1 JP2 LVDS Backlight Power Selection                                                  | 39       |
| 2.5.2 JP4(A) CMOS Clear Jumper Setting                                                    | 40       |
| 2.5.3 JP4(B) ME Clear Jumper Setting                                                      | 41       |
| 2.5.4 JP3 AT/ATX Power Mode Jumper Setting                                                | 42       |
| 2.5.5 JP1 PCIe Bifurcation Jumper Setting                                                 | 43       |
| System Setup                                                                              | 44       |
| 3.1 Install DDR3 / DDR3L SODIMM Modules                                                   | 44       |
| 3.2 Install HDD                                                                           | 45       |
| 3.3 Install MiniPCIe Cards                                                                | 47       |
| 3.4 Install SATA DOM                                                                      | 48       |
| 3.5 Install PCI or PCIe Card                                                              | 50       |
| 3.5 Mount Your Echo77F series                                                             | 52       |
| BIOS and Driver                                                                           | 54       |
| 4.1 BIOS Settings                                                                         | 54       |
| 4.1.1 Main Menu                                                                           | 55       |
| 4.1.2 Advanced Function                                                                   | 55       |
| 4.1.3 Chipset Function                                                                    | 60       |
| 4.1.4 Boot Function                                                                       | 61       |
| 4.2 Operating System                                                                      | 61       |
| 4.3 Driver Installation                                                                   | 62       |
| 4.3.1 Chipset Driver Installation                                                         | 62       |
| 4.3.2 Intel HD 4000 Graphics Driver Installation 4.3.3 Network Device Driver Installation | 63<br>63 |
| 4.3.4 Audio Driver Installation                                                           | 64       |
| 4.3.5 USB 3.0 Driver Installation                                                         | 64       |
| 4.3.6 Storage Support Software Installation                                               | 65       |
| 4.3.7 Intel AMT Function Support                                                          | 65       |
| Appendix A : Isolating DIO Guide                                                          | 66       |
| Appendix B : GPIO & WDT Function                                                          | 68       |
| A. Entry MB PnP Mode                                                                      | 68       |
| B. Located on Logical Device 7                                                            | 68       |
| C. Access the Super I/O Register                                                          | 68       |
| D. Start to Access the Echo77F Series GPIO                                                | 68       |
| E.WDT ON/OFF and Timer-Counter setting                                                    | 69       |

1

## **General Introduction**

#### 1.1 Overview

Based on 3<sup>rd</sup> Gen Intel<sup>®</sup> Quad-Core<sup>™</sup> i7 Processor (6M Cache, up to 3.30 GHz), E&@ Ï Ï Ø series integrates 2 GbE LAN, 4 GigE PoE+ ports, and one PCIe x16 expandable slot. With maximum dual channel 16GB ram, DVI-D/HDMI and VGA triple display, two 2.5" SATA 6Gp/s HDD/SSD, one SATA 3Gp/s SSD/HDD supports SATA DOM, one of 2 miniPCI-express supports SIM card for WiFi, 3G/GPRS, and still keep outstanding thermal design for -25°C to +70°C industrial operating temperature range.

E&@ Ï Ï Ø series provides 2 fully integrated Gigabit Ethernet interfaces for either 1000 Mb/s or 10/100 Mb/s operation rates by each and jumbo frames up to 9018 bytes. Enabling accurate time synchronization, wake-up function, and boot up through the extensible firmware interface (PXE), E&@ Ï Ï Ø series integrates fully power management function to optimize voltage efficiency.

Empowering 4 GigE IEEE 802.3at PoE+ ports, E&@ 77Ø series is the ideal option for GigE cameras required efficient power supply and distances connection. Improving network traffic load-balancing by optimized parallel and pipelined architectures, the 2 gigabit Ethernet controllers of E&@ Ï Ï Ø series enables to smooth the network traffic loading for most demanding occasions. E&@ Ï Ï Ø series is designed for machine vision, intelligent automation, intelligent manufacturing system, automation networking communication, IOT (Internet of Things), and process control applications.

## **1.2 Product Specification**

## 1.2.1 Specifications of EW c++: 9

| C                             |                                                                                                    |
|-------------------------------|----------------------------------------------------------------------------------------------------|
| System<br>Processor           | 3 <sup>rd</sup> Generation Intel <sup>®</sup> Quad Core™ i7/i5/i3 Ivy Bridge Processors (6M Cache, up to 3.30 GHz)                                                                |
|                               |                                                                                                    |
| Chipset                       | Intel® QM77                                                                                                    |
| BIOS<br>SIO                   | IT8783F                                                                                                    |
| Memory                        | DDR3 1066/1333/1600 MHz, DDR3L 1066/1333 MHz, Max. 16GB, Two 204-pin SO-DIMM Sockets                                                                                              |
| ,                             | DDN3 1000/1333/1000 WI12, DDN3E 1000/1333 WI12, Wax. 100B, TWO 204-PII1 30-DIWIW 30CKEtS                                                                                          |
| I/O Ports                     |                                                                                                    |
| Serial Interface              | 3 COM RS-232, 1 COM RS-232 / 485 / 422                                                                                                    |
| USB                           | 4 USB 3.0, 2 USB 2.0, 2 Internal USB 2.0                                                                                                    |
| Isolated DIO                  | 8 DI, 8 DO, 5V~24V Input (Optional)                                                                                                    |
| LED                           | Power / Suspend, HDD, CFast and and WDT LEDs                                                                                                    |
| GPIO                          | 16 GPIO                                                                                                    |
| Expansion                     |                                                                                                    |
| PCIe                          | 1 Slot for PCle x16 Expansion Card                                                                                                    |
| Mini PCle                     | 1 miniPCle Socket: PCle + USB + SIM Card Socket, Optional with mSATA 1 miniPCle Socket: PCle + USB, Optional with mSATA                                                           |
| JST Connector                 | 1 Internal 6-pin (Internal USB 2.0)                                                                                                    |
| Graphics                      |                                                                                                    |
| Chipset                       | Intel® GMA HD 4000, Triple Independent Display                                                                                                    |
| Display Memory                | Shared Memory, Up to 1.7GB                                                                                                    |
| Interface                     | DB-15 VGA / 1920 x 1200 Max., DVI-D / 1920 x 1200 Max.,<br>Display Port 1 / 2560 x 1600 Max., Display Port 2 / 1920 x 1200 Max.,<br>LVDS / Dual Channel 24-bit / 1920 x 1200 Max. |
| Storage                       |                                                                                                    |
| SATA                          | 2 SATA III 6Gbps                                                                                                    |
|                               | 1 SATA II 3Gbps - Support Horizontal Type SATA DOM                                                                                                    |
| mSATA                         | 2 SATA II 3Gbps (Optional)                                                                                                    |
| Storage Expansion             | CFast Slot, External Hot-Swap, Push In/Out Ejector                                                                                                    |
| Audio                         |                                                                                                    |
| Audio Codec                   | Realtek® ALC892, 5.1 Channel HD Audio                                                                                                    |
| Audio Interface               | Line-In, Line-Out, Mic-In, Front Audio Header                                                                                                    |
| Ethernet                      |                                                                                                    |
| LAN1                          | Intel® 82579LM Gigabit LAN, Wake on LAN, PXE Support                                                                                                    |
| LAN2                          | Intel® 82574L Gigabit LAN                                                                                                    |
| Power over Ethernet           |                                                                                                    |
| LAN3                          | Gigabit IEEE 802.3at (25.5W / 48V) PoE Ports by Intel® 82574L with Power On/Off Control                                                                                           |
| LAN4                          | Gigabit IEEE 802.3at (25.5W / 48V) PoE Ports by Intel® 82574L with Power On/Off Control                                                                                           |
| LAN5                          | Gigabit IEEE 802.3at (25.5W / 48V) PoE Ports by Intel® 82574L with Power On/Off Control                                                                                           |
| LAN6                          | Gigabit IEEE 802.3at (25.5W / 48V) PoE Ports by Intel® 82574L with Power On/Off Control                                                                                           |
| Power                         |                                                                                                    |
| Power Input                   | 1 Mini DIN, One 3-pin Terminal Block for DC-IN: V+, V-, Frame Ground                                                                                                    |
| Power Input Voltage           | DC-IN 6 ~ 36V                                                                                                    |
| Power Adapter                 | AC to DC +24V / 5A 120W Max. (Optional)                                                                                                    |
| Protection                    | On-board LT4356 for Power Input High Voltage Surge Protection                                                                                                    |
| Other                         |                                                                                                    |
| Trusted Platform Module (TPM) | Infineon SLB9635, LPC interface (Optional)                                                                                                    |
| Watchdog Timer                | Reset: 1 to 255 sec / min Per Step                                                                                                    |
| HW Monitor                    | Temperature / Voltages Auto Throttling Control When CPU Overheats                                                                                                    |
| Mechanical                    |                                                                                                    |
| Chasis Construction           | Aluminum Housing                                                                                                    |
| Size (W x D x H)              | 260mm x 215mm x 79mm (10.2" x 8.5" x 3.1")                                                                                                    |
| Weight                        | 2.8 Kg (6 lb)                                                                                                    |
| Mounting                      | Wall-mount by Mounting Bracket                                                                                                    |
| Environmental                 |                                                                                                    |
| Operating Temperature         | -25°C to 70°C (-13°F to 157°F)                                                                                                    |
| Storage Temperature           | -40°C to 85°C (-40°F to 185°F)                                                                                                    |
| Humidity                      | 10% to 95% Humidity, Non-condensing                                                                                                    |
| Relative Humidity             | 95% at 70°C                                                                                                    |
| Vibration                     | Random: 0.5Grms @5~500 Hz according to IEC68-2-64<br>Sinusoidal: 0.5Grms @5~500 Hz according to IEC68-2-64                                                                        |
| Shock                         | Operating, 20 Grms, Half-sine 11 ms Duration (w / SSD, According to IEC60068-2-27)                                                                                                |
| EMC                           | CE, FCC, RoHS, EN50155 & EN50121-3-2                                                                                                    |

## 1.2.2 Specifications of EW c++: D

| System                        |                                                                                                    |
|-------------------------------|----------------------------------------------------------------------------------------------------|
| Processor                     | 3 <sup>rd</sup> Generation Intel <sup>®</sup> Quad Core <sup>™</sup> i7/i5/i3 Ivy Bridge Processors (6M Cache, up to 3.30 GHz)                                                    |
| Chipset                       | Intel® QM77                                                                                                    |
| BIOS                          | AMI                                                                                                    |
| SIO                           | IT8783F                                                                                                    |
| Memory                        | DDR3 1066/1333/1600 MHz, DDR3L 1066/1333 MHz, Max. 16GB, Two 204-pin SO-DIMM Sockets                                                                                              |
| I/O Ports                     |                                                                                                    |
| Serial Interface              | 3 COM RS-232, 1 COM RS-232 / 485 / 422                                                                                                    |
| USB                           | 4 USB 3.0, 2 USB 2.0, 2 Internal USB 2.0                                                                                                    |
| Isolated DIO                  | 8 DI, 8 DO, 5V~24V Input (Optional)                                                                                                    |
| LED                           | Power / Suspend, HDD, CFast and and WDT LEDs                                                                                                    |
| GPIO                          | 16 GPIO                                                                                                    |
| Expansion                     |                                                                                                    |
| PCI                           | 1 Slot for PCI Expansion Card                                                                                                    |
| Mini PCle                     | 1 miniPCle Socket: PCle + USB + SIM Card Socket, Optional with mSATA 1 miniPCle Socket: PCle + USB, Optional with mSATA                                                           |
| JST Connector                 | 1 Internal 6-pin (Internal USB 2.0)                                                                                                    |
| Graphics                      |                                                                                                    |
| Chipset                       | Intel® GMA HD 4000, Triple Independent Display                                                                                                    |
| Display Memory                | Shared Memory, Up to 1.7GB                                                                                                    |
| Interface                     | DB-15 VGA / 1920 x 1200 Max., DVI-D / 1920 x 1200 Max.,<br>Display Port 1 / 2560 x 1600 Max., Display Port 2 / 1920 x 1200 Max.,<br>LVDS / Dual Channel 24-bit / 1920 x 1200 Max. |
| Storage                       |                                                                                                    |
| SATA                          | 2 SATA III 6Gbps<br>1 SATA II 3Gbps - Support Horizontal Type SATA DOM                                                                                                    |
| mSATA                         | 2 SATA II 3Gbps (Optional)                                                                                                    |
| Storage Expansion             | CFast Slot, External Hot-Swap, Push In/Out Ejector                                                                                                    |
| Audio                         |                                                                                                    |
| Audio Codec                   | Realtek® ALC892, 5.1 Channel HD Audio                                                                                                    |
| Audio Interface               | Line-In, Line-Out, Mic-In, Front Audio Header                                                                                                    |
| Ethernet                      |                                                                                                    |
| LAN1                          | Intel® 82579LM Gigabit LAN, Wake on LAN, PXE Support                                                                                                    |
| LAN2                          | Intel® 82574L Gigabit LAN                                                                                                    |
| Power over Ethernet LAN3      | Gigabit IEEE 802.3at (25.5W / 48V) PoE Ports by Intel® 82574L with Power On/Off Control                                                                                           |
| LAN4                          | Gigabit IEEE 802.3at (25.5W / 48V) PoE Ports by Intel® 82574L with Power On/Off Control                                                                                           |
|                               | Gigabit IEEE 802.3at (25.5W / 48V) PoE Ports by Intel® 82574L with Power On/Off Control                                                                                           |
| LAN5<br>LAN6                  | Gigabit IEEE 802.3at (25.5W / 48V) PoE Ports by Intel® 82574L with Power On/Off Control                                                                                           |
| Power                         | Gigabit IEEE 802.3at (23.5W / 46V) FOE FOILS by lifter 82374E with Fower On/On Control                                                                                            |
| Power Input                   | 1 Mini DIN, One 3-pin Terminal Block for DC-IN : V+, V-, Frame Ground                                                                                                    |
| Power Input Voltage           | DC-IN 6 ~ 36V                                                                                                    |
| Power Adapter                 | AC to DC +24V / 5A 120W Max. (Optional)                                                                                                    |
| Protection                    | On-board LT4356 for Power Input High Voltage Surge Protection                                                                                                    |
| Other                         |                                                                                                    |
| Trusted Platform Module (TPM) | Infineon SLB9635, LPC interface (Optional)                                                                                                    |
| Watchdog Timer                | Reset: 1 to 255 sec / min Per Step                                                                                                    |
| HW Monitor                    | Temperature / Voltages Auto Throttling Control When CPU Overheats                                                                                                    |
| Mechanical                    |                                                                                                    |
| Chasis Construction           | Aluminum Housing                                                                                                    |
| Size (W x D x H) Weight       | 260mm x 215mm x 79mm (10.2" x 8.5" x 3.1") 2.8 Kg (6 lb)                                                                                                    |
| Mounting                      | Wall-mount by Mounting Bracket                                                                                                    |
| Environmental                 |                                                                                                    |
| Operating Temperature         | -25°C to 70°C (-13°F to 157°F)                                                                                                    |
| Storage Temperature           | -40°C to 85°C (-40°F to 185°F)                                                                                                    |
| Humidity                      | 10% to 95% Humidity, Non-condensing                                                                                                    |
| Relative Humidity             | 95% at 70°C                                                                                                    |
| Vibration                     | Random: 0.5Grms @5~500 Hz according to IEC68-2-64 Sinusoidal: 0.5Grms @5~500 Hz according to IEC68-2-64                                                                           |
| Shock                         | Operating, 20 Grms, Half-sine 11 ms Duration (w / SSD, According to IEC60068-2-27)                                                                                                |
|                               |                                                                                                    |

## 1.3 Supported CPU List

E&@ Ï Ï Ø series accepts 3<sup>rd</sup> generation Intel® i7/i5/i3 processors via a rPGA988B CPU socket. The following processors have been tested by Unicomp Labs Inc. for the compatibility with E&@ Ï Ï Ø series . Instead of i7-3610QE, i5-3610ME and i3-3120ME, You may also select other processor according toÁyour

| Series |        | Max. TDP | iAMT | <b>Embedded</b> |
|--------|--------|----------|------|-----------------|
| i7     | 3840QM | 45W      | √    |                 |
|        | 3820QM | 45W      | √    |                 |
|        | 3740QM | 45W      | √    |                 |
|        | 3720QM | 45W      | √    |                 |
|        | 3632QM | 35W      |      |                 |
|        | 3630QM | 45W      |      |                 |
|        | 3612QM | 35W      |      |                 |
|        | 3610QE | 45W      | √    | 0               |
|        | 3610QM | 45W      |      |                 |
|        | 3540M  | 35W      | √    |                 |
|        | 3520M  | 35W      | √    |                 |
| i5     | 3610ME | 35W      | √    | 0               |
|        | 3380M  | 35W      | √    |                 |
|        | 3360M  | 35W      | √    |                 |
|        | 3340M  | 35W      | √    |                 |
|        | 3320M  | 35W      | √    |                 |
|        | 3230M  | 35W      |      |                 |
|        | 3210M  | 35W      |      |                 |
| i3     | 3130M* | 35W      |      |                 |
|        | 3120ME | 35W      |      | 0               |
|        | 3120M* | 35W      |      |                 |
|        | 3110M* | 35W      |      |                 |

The processors with "O" are listed in Intel® Embedded Roadmap and with a 7-year life cycle support (from 2011 to 2017). The processors with "\*" the maximum operation temperature is 55°C.

## 1.4 Mechanical Dimension

Figure 1.1 E&@ Ï Ï ØÒ & E&@ Ï Ï ØÚ Dimension

Unit: mm (inch)

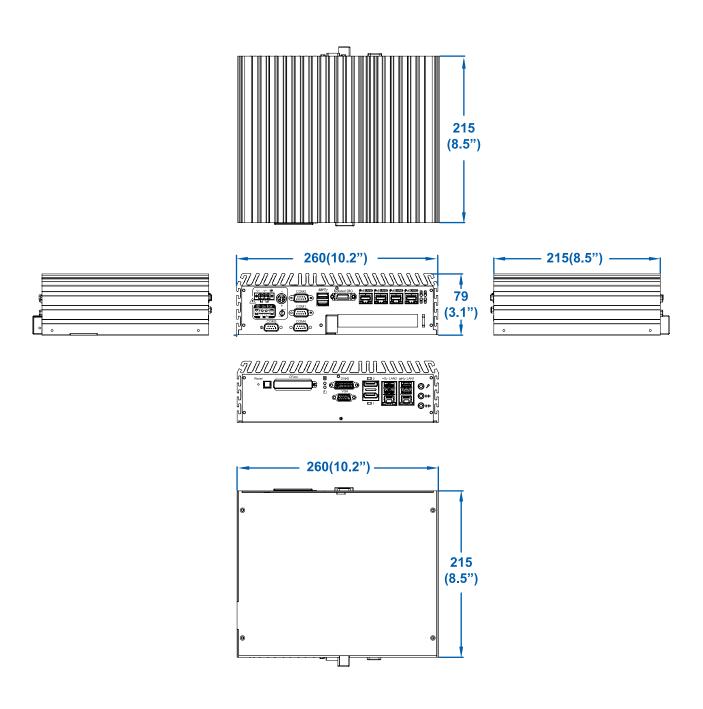

# 2

## Getting to Know Your EUZa))8

## 2.1 Packing List

| Item | Description                                                              | Qty |  |  |
|------|--------------------------------------------------------------------------|-----|--|--|
| 1    | E&@ Ï Ï Ø fanless controller                                             |     |  |  |
|      | (According to the configuration you order, the E&@ Ï Ï Ø may contain HDD |     |  |  |
|      | and DDR3 SO-DIMM. Please verify these items if necessary.)               |     |  |  |
| 2    | Accessory box, which contains                                            |     |  |  |
|      | Drivers & Utilities DVD                                                  | 1   |  |  |
|      | Wall-mounting bracket                                                    | 2   |  |  |
|      | M4 screws for wall-mounting bracket                                      | 4   |  |  |
|      | 4-pin pluggable terminal block                                           | 2   |  |  |

### 2.2 Front Panel I/O Functions

#### 2.2.1 Audio Jacks

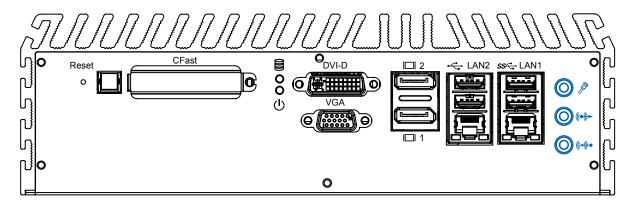

The E&@ I I Ø series offers stereo audio connector of MIC, Line\_In and Line\_Out. The audio chip controller is by ALC892 which is compliant with the Intel® Azalia standard. To utilize the audio function in Windows, you need to install corresponding drivers for both Intel QM77 chipset and Realtek ALC892 codec. Please refer to Section 4 for information of driver installation.

#### 2.2.2 Dual USB 3.0

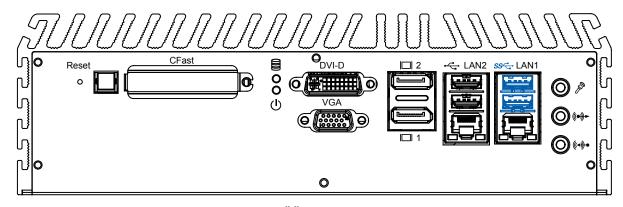

The E&@ İ İ Ø series comes with 2 USB 3.0 hosts on the front panel and 2 hosts on the rear panel. These USB 3.0 ports allow data transfers up to 5 Gb/s. The controller supports SuperSpeed (SS), high-speed (HS), full-speed (FS) and los-speed (LS) traffic on the bus.

#### 2.2.3 Dual USB 2.0

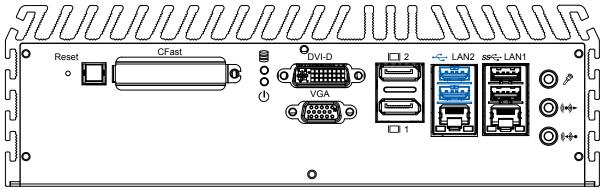

The E&@ İ İ Ø series comes with 2 USB 2.0 hosts on the front panel. The USB interface supports Plug and Play, which enables you to connect or disconnect a device whenever you want, without turning off the system. The hosts can be used for an external flash disk or hard drive for storing large amounts of data. You can also use these USB hosts to connect to a keyboard or a mouse. The following diagram shows the pinouts for USB1 and USB2 port.

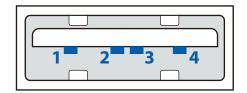

| Pin Number | 1   | 2     | 3     | 4   |
|------------|-----|-------|-------|-----|
| USB1       | +5V | USB1- | USB1+ | GND |
| USB2       | +5V | USB2- | USB2+ | GND |

#### 2.2.4 10/100/1000 Mbps Ethernet Ports

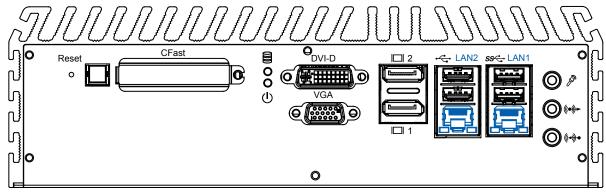

The 10/100/1000 Mbps Ethernet LAN ports 1 and 2 use 8-pin RJ-45 connector. LAN1 is equipped with Intel 82579LM for AMT function. LAN2 is equipped with Intel 82574L. Using suitable RJ-45 cable, you can connect E&@ i i Ø series system to a computer, or to any other piece of equipment that has an Ethernet connection, for example, a hub or a switch. Moreover, both of them have Wake-on-LAN and Preboot Execution Environment capabilities. The following diagram shows the pinouts for LAN1 and LAN2 port.

| Pin No. | 10 / 100 Mbps | 1000 Mbps |
|---------|---------------|-----------|
| 1       | E_TX+         | MDI0_P    |
| 2       | E_TX-         | MDI0_N    |
| 3       | E_RX+         | MDI1_P    |
| 4       |               | MDI2_P    |
| 5       |               | MDI2_N    |
| 6       | E_RX-         | MDI1_N    |
| 7       |               | MDI3_P    |
| 8       |               | MDI3_N    |

The Ethernet ports use standard RJ-45 jack connectors with LED indicators on the front side to show Active/Link status and Speed status. The LED indicators on the right bottom corners glow a solid green color when the cable is properly connected to a 100 Mbps Ethernet network. The LED indicator on the left bottom corner will flash on and off when Ethernet packets are being transmitted or received.

The LED indicators on the right bottom corners glow a solid orange color when the cable is properly connected to a 1000 Mbps Ethernet network. The LED indicator on the left bottom corner will flash on and off when Ethernet packets are being transmitted or received.

| Location     | 10 Mbps      | 100 Mbps     | 1000 Mbps    |
|--------------|--------------|--------------|--------------|
| Right Bottom | off          | Solid Green  | Solid        |
| LED          |              |              | Orange       |
| Left Bottom  | Flash Yellow | Flash Yellow | Flash Yellow |
| LED          |              |              |              |

#### 2.2.5 Dual Display Port

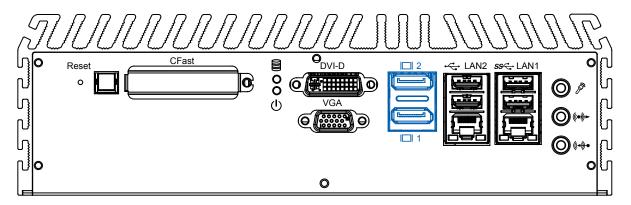

Each digital port is capable of driving resolutions up to 2560x1600 at 60 Hz through Display Port.

#### 2.2.6 DVI-D/HDMI Connector

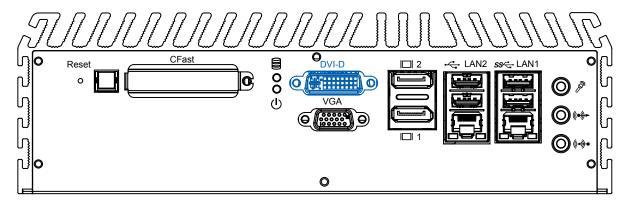

The DVI-D connector on the front panel supports both DVI and HDMI operation mode. This connector can either output DVI signals or HDMI signal. The DVI output mode supports up to 1920x1200 resolutions and HDMI output mode supports up to 1920x1200 resolutions. The DVI or HDMI mode is automatically selected according to the display device connected. You shall need a DVI-D to HDMI cable when connecting to a HDMI display device.

#### 2.2.7 VGA Connector

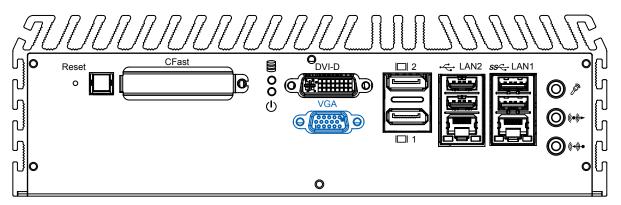

The E&@  $\ddot{I}\,\ddot{I}\,\varnothing$  series comes with a DB15 female connector on the front panel to connect a VGA monitor. To ensure that the monitor image remains clear, be sure to tighten the monitor cable after connecting it to the E&@  $\ddot{I}\,\ddot{I}\,\varnothing$  series . The VGA output mode supports up to 1920x1200 resolutions. The pin assignments of the VGA connector are shown below.

| Pin | Description        |
|-----|--------------------|
| No. |                    |
| 1   | Red Color Signal   |
| 2   | Green Color Signal |
| 3   | Blue Color Signal  |
| 4   | NC                 |
| 5   | Ground             |
| 6   | VGA Detect         |
| 7   | Ground             |
| 8   | Ground             |
| 9   | VCC                |
| 10  | Ground             |
| 11  | NC                 |
| 12  | DDC-DATA           |
| 13  | H-Sync.            |
| 14  | V-Sync.            |
| 15  | DDC-CLK            |

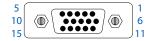

#### 2.2.8 PWR and HDD LED Indicators

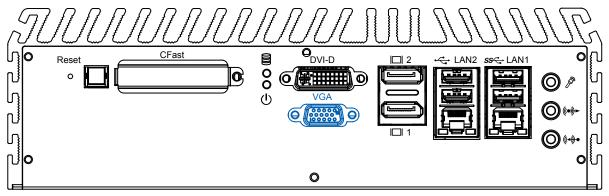

Yellow-HDD LED: A hard disk / CFast LED. If the LED is on, it indicates that the system's storage is functional. If it is off, it indicates that the system's storage is not functional. If it is flashing, it indicates data access activities. Green-Power LED: If the LED is solid green, it indicates that the system is powered on.

#### 2.2.9 CFast Card

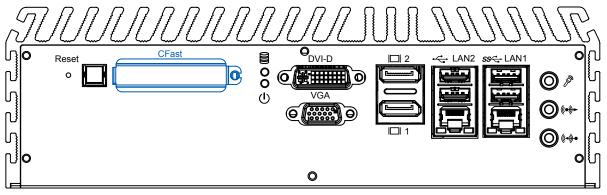

The E&@ İ İ Ø series system comes with a CFast socket on the front panel for Type-I / Type-II Compact Flash card. It is implemented by a SATA II Port from QM77 PCH. Be sure to disconnect the power source and unscrew the CFast socket cover before installing a CFast card. The E&@ İ İ Ø does not support the CFast hot swap and PnP (Plug and Play) functions. It is necessary to remove power source first before inserting or removing the CFast card. The following table shows the pinouts for CFast port:

| Pin No. | Description | Pin No. | Description     | Pin No. | Description |
|---------|-------------|---------|-----------------|---------|-------------|
| S1      | GND         | PC2     | GND             | PC10    | NC          |
| S2      | SATA_TX_P2  | PC3     | NC              | PC11    | NC          |
| S3      | SATA_TX_N2  | PC4     | NC              | PC12    | NC          |
| S4      | GND         | PC5     | NC              | PC13    | +3.3V       |
| S5      | SATA_RX_N2  | PC6     | NC              | PC14    | +3.3V       |
| S6      | SATA_RX_P2  | PC7     | GND             | PC15    | GND         |
| S7      | GND         | PC8     | NC              | PC16    | GND         |
| PC1     | NC          | PC9     | CFAST_LED_<br>N | PC17    | NC          |

#### 2.2.10 Power Button

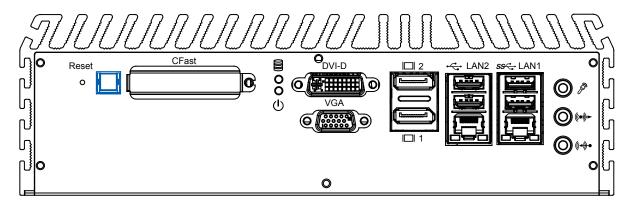

The power button is a non-latched switch with dual color LED (Blue/Orange) for indication S0, S3 and S5 status. Power button dual-color LED indicator:

| Status | LED Display | System Situation                              |
|--------|-------------|-----------------------------------------------|
| S0     | Solid Blue  | System working                                |
| S3, S5 |             | Suspend to RAM, System off with standby power |

To turn on the E&@ İ İ Ø series, press the power button and the blue LED is lighted up. To turn off the E&@ İ İ Ø series, you can either issue a shutdown command in OS, or just simply press the power button.

In case of system halts, you can press and hold the power button for 4 seconds to compulsorily shut down the system. Please note that a 4 seconds interval is kept by the system between two on/off operations (i.e. once turning off the system, you shall wait for 4 seconds to initiate another power-on operation).

#### 2.2.11 Reset Tact Switch

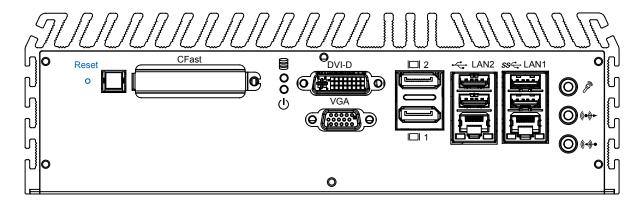

It is a hardware reset switch. Use this switch to reset the system without turning off the power. Momentarily pressing the switch will activate a reset.

#### 2.3 Rear Panel I/O Functions

#### 2.3.1 DC-In 6~36V Mini DIN or Power Terminal Block

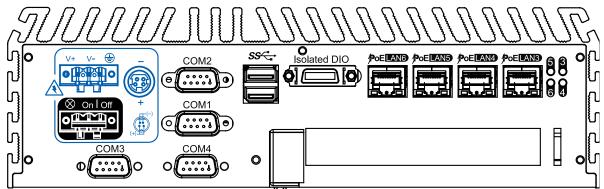

The E&@ I I Ø series offers 6 to 36 VDC power input with the terminal block. If the power is supplied properly, the Power LED will light up a solid green.

80V power surge protection is design in in LTC4356. Grounding and write routing help limit the effects of noise due to EMI. Run the ground connection from the ground screw to the grounding surface prior to connecting the power.

See the figure shown below for the location of the earth ground on the terminal block power connector. Connect the earth ground wire to an appropriate grounded metal surface.

#### 2.3.2 Remote Power On/Off Switch

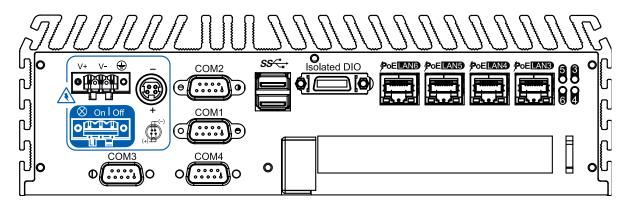

It is a 2-pin power-on or power-off switch through Phoenix Contact terminal block. You could turn on or off the system power by using this contact. This terminal block support dual function of soft power-on / power-off (instant off or delay 4 second), and suspend mode.

#### 2.3.3 Serial Port COM2

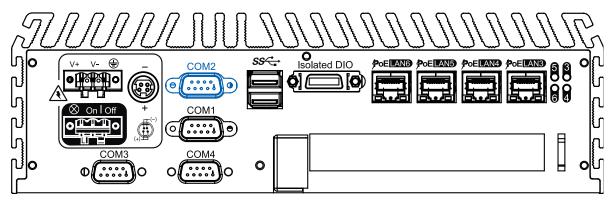

Serial port 2 can be configured for RS-232, RS-422, or RS-485 with auto flow control communication. Serial Port 2 default setting is RS-232, if you want to use RS-422 or RS-485, you can find the setting in BIOS.

| BIOS Setting | Function                     |
|--------------|------------------------------|
|              | RS-232                       |
|              | RS-422 (5-wire)              |
| COM2         | RS-422 (9-wire)              |
|              | RS-485                       |
|              | RS-485 w/z auto-flow control |

The pin assignments are shown in the following table:

| Serial | Pin | RS-232 | RS-422   | RS-422   | RS-485   |
|--------|-----|--------|----------|----------|----------|
| Port   | No. |        | (5-Wire) | (9-Wire) | (3-Wire) |
|        | 1   | DCD    | TXD-     | TXD-     | DATA-    |
|        | 2   | RXD    | TXD+     | TXD+     | DATA+    |
|        | 3   | TXD    | RXD+     | RXD+     |          |
|        | 4   | DTR    | RXD-     | RXD-     |          |
| 2      | 5   | GND    | GND      | GND      | GND      |
|        | 6   | DSR    |          | RTS-     |          |
|        | 7   | RTS    |          | RTS+     |          |
|        | 8   | CTS    |          | CTS+     |          |
|        | 9   | RI     |          | CTS-     |          |

## 2.3.4 Serial Port COM1, COM3 & COM4

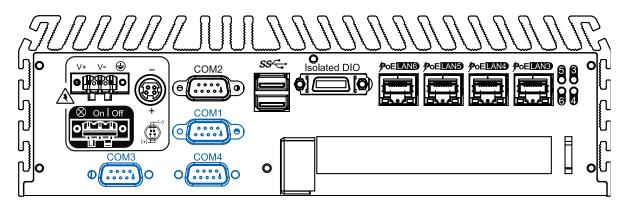

COM1, COM3 and COM4 are RS-232 only and provideup to 115200 bps baud rates. The pin assignments are shown in the following table:

| BIOS Setting | Pin No. | Function |
|--------------|---------|----------|
|              | 1       | DCD      |
|              | 2       | RXD      |
|              | 3       | TXD      |
|              | 4       | DTR      |
| COM1, COM3,  | 5       | GND      |
| COM4         | 6       | DSR      |
|              | 7       | RTS      |
|              | 8       | CTS      |
|              | 9       | RI       |

#### 2.3.5 Isolated 8 DI / 8 DO

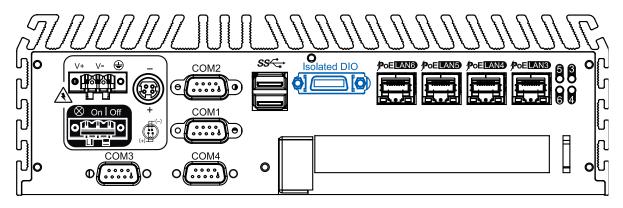

The E&@  $\ddot{I}$   $\ddot{I}$   $\ddot{O}$  series offers an 16-bit DIO (8-DI /8-DO) connector. Each bit of DI and DO equipped with a photo-coupler for isolated protection. A power buffer device TPD2007F integrated in 8-DO circuit for motors, solenoids, and lamp drivers applications.

| Pin No. | Definition           | Mapping to SIO GPIO |
|---------|----------------------|---------------------|
|         |                      | Function            |
| 1       | INPUT0               | SIO_GPI50           |
| 3       | INPUT 1              | SIO_GPI51           |
| 3       | INPUT 2              | SIO_GPI52           |
| 4       | INPUT 3              | SIO_GPI53           |
| 5       | INPUT 4              | SIO_GPI54           |
| 6       | INPUT 5              | SIO_GPI55           |
| 7       | INPUT 6              | SIO_GPI56           |
| 8       | INPUT 7              | SIO_GPI57           |
| 9       | DI_COM               |                     |
| 10      | GND                  |                     |
| 11      | OUTPUT0              | SIO_GPO20           |
| 12      | OUTPUT 1             | SIO_GPO21           |
| 13      | OUTPUT 2             | SIO_GPO22           |
| 14      | OUTPUT 3             | SIO_GPO23           |
| 15      | OUTPUT 4             | SIO_GPO24           |
| 16      | OUTPUT 5             | SIO_GPO25           |
| 17      | OUTPUT 6             | SIO_GPO26           |
| 18      | OUTPUT 7             | SIO_GPO27           |
| 19      | N.C.                 |                     |
| 20      | External 24VDC Input |                     |

#### **GPI SINK Mode**

Isolated GPI input circuit in SINK mode (NPN) is illustrated as follows.

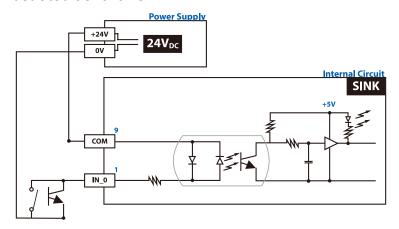

#### **GPI SOURCE Mode**

Digital GPI input signal circuit in SOURCE mode (PNP) is illustrated as follow:

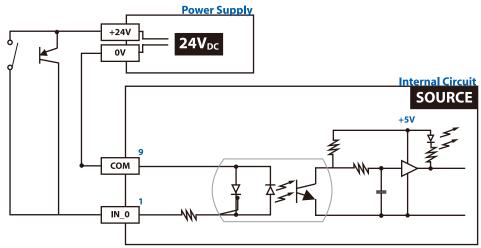

#### **GPO SINK Mode:**

Digital GPO output circuit in SINK mode (NPN) is illustrated below.

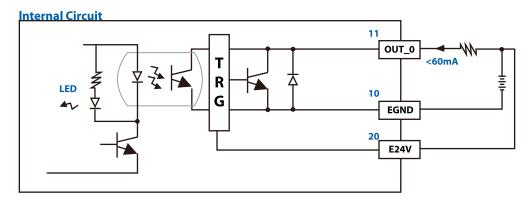

#### 2.3.6 PoE, Power over Ethernet Ports

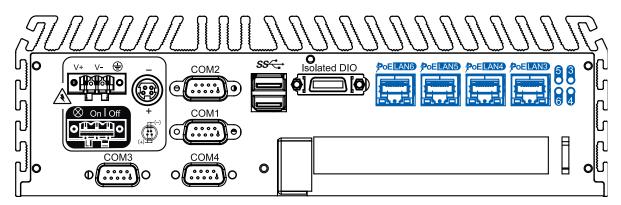

E&@ I I Ø series is equipped with 4 IEEE 802.3at PoE+ ports for transmitting power as much as 25.5W / 48V per port and 1000BASE-T gigabit data signals over standard Ethernet CAT-5/CAT-6 cable.

Every PoE port applies one Intel® 82574L Gigabit Ethernet controller and independent PCI express interface to connect with multi-core processor for network and data transmit optimization.

Only when PoE port starts to supply power to power devices, the dedicated LED will be light on.

## 2.4 Main Board Expansion Connectors

The figure below is the top view of the E&@ Ï Ï Ø series main board. It shows the location of the connectors.

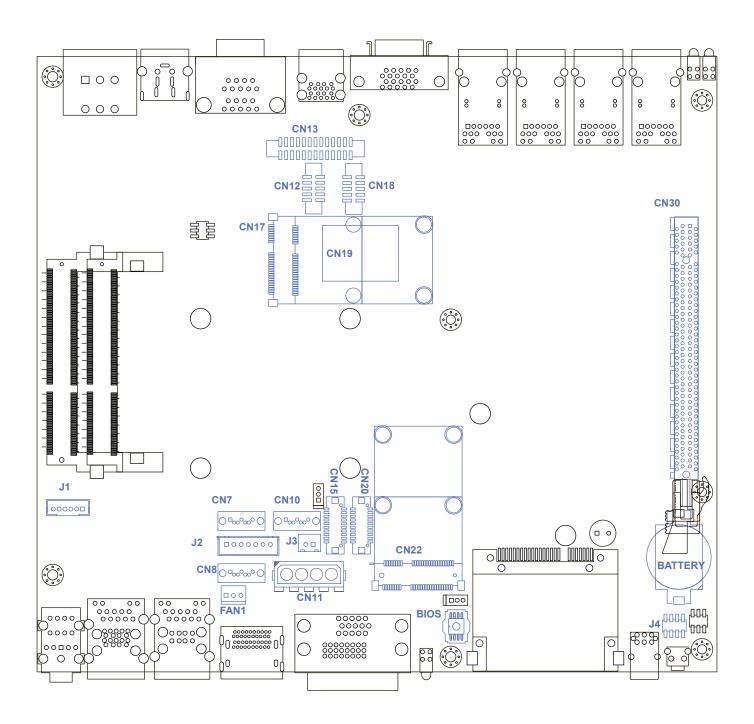

Figure 2.3.1 Internal Connectors and Jumpers

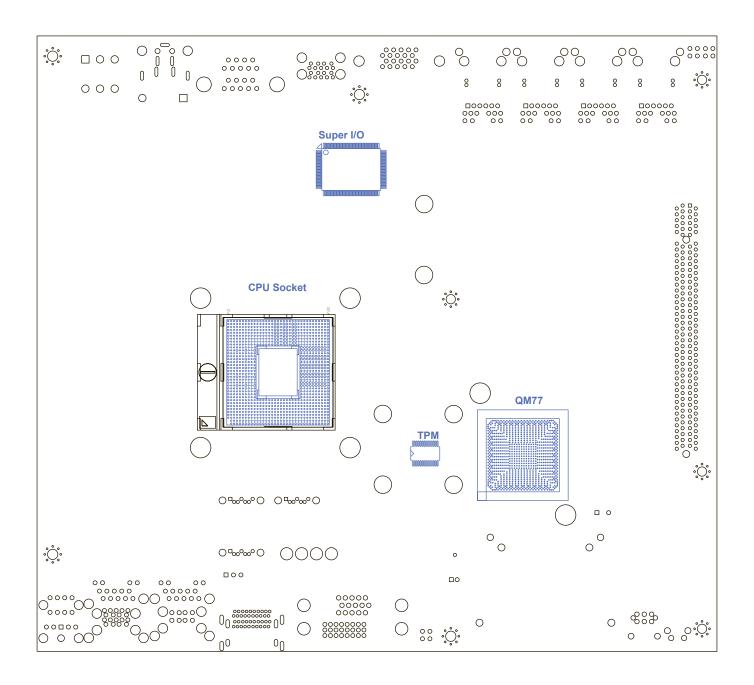

#### 2.4.1 J4 Miscellaneous Pin Header

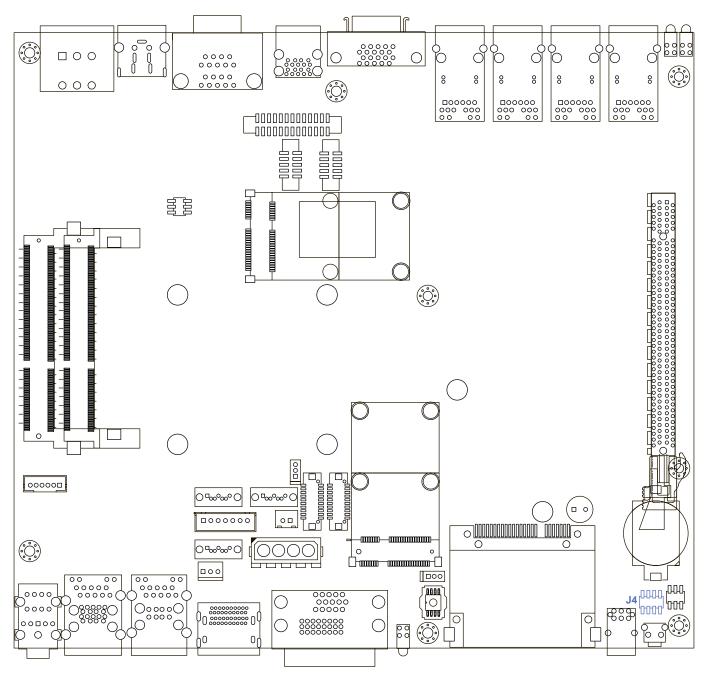

These pin headers can be used as a backup for the following functions: hard drive LED indicator, reset button, power LED indicator, and power-on/off button. The front and top panel already provides access to these functions. The following table shows the pinouts for Miscellaneous port:

#### J4 Miscellaneous Pin Header

| Croup        | Din No  | Description   |
|--------------|---------|---------------|
| Group        | Pin No. | Description   |
| HDD LED      | 1       | HDLED         |
|              | 3       | HD_LED_N      |
| Reset Button | 5       | FP_RST_BTN_N  |
|              | 7       | GND           |
| Power LED    | 2       | PWRLED        |
|              | 4       | PWROK_100MS_N |
| Power Button | 6       | FP_PWR_BTN_N  |
|              | 8       | GND           |

#### 2.4.2 CN15, CN20, J2 LVDS

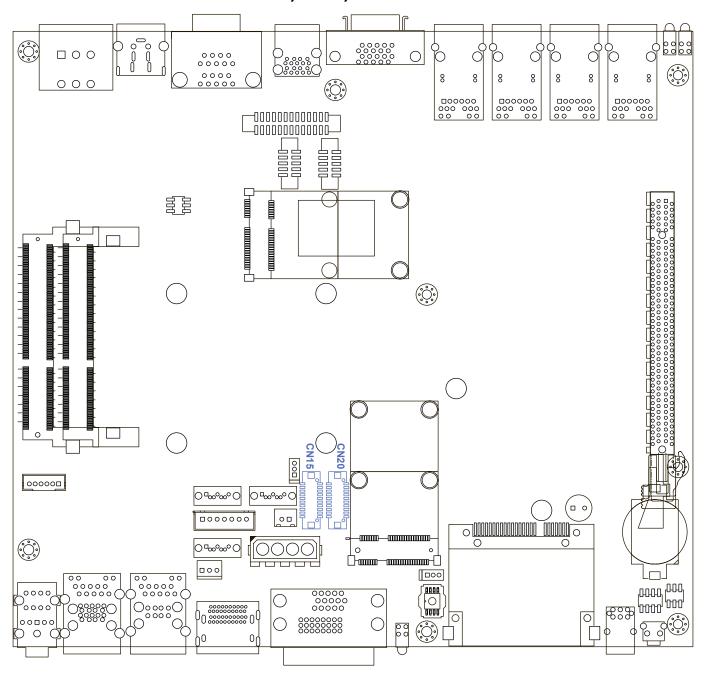

The E&@ Ï Ï Ø series supports dual-channel 24-bit LVDS panel up to 1366x768 pixels resolution.

| Pin | Definition               |                          |
|-----|--------------------------|--------------------------|
| No. | CN15 Channel A           | CN20 Channel B           |
| 1   | LDDC_CLK                 | LDDC_CLK                 |
| 2   | LDDC_DATA                | LDDC_DATA                |
| 3   | PANEL_VDD                | PANEL_VDD                |
|     | (+3.3V or +5V by jumper) | (+3.3V or +5V by jumper) |
| 4   | LA_ DATA0_P              | LB_ DATA0_P              |
| 5   | LA_ DATA3_P              | LB_ DATA3_P              |
| 6   | LA_ DATA0_N              | LB_ DATA0_N              |
| 7   | LA_ DATA3_N              | LB_ DATA3_N              |
| 8   | PANEL_VDD                | PANEL_VDD                |
|     | (+3.3V or +5V by jumper) | (+3.3V or +5V by jumper) |
| 9   | GND                      | GND                      |

| Pin | Definition      |                 |
|-----|-----------------|-----------------|
| No. | CN15 Channel A  | CN20 Channel B  |
| 10  | LA_ DATA1_P     | LB_ DATA1_P     |
| 11  | LA_ CLKP        | LB_ CLKP        |
| 12  | LA_ DATA1_N     | LB_ DATA1_N     |
| 13  | LA_ CLKN        | LB_ CLKN        |
| 14  | GND             | GND             |
| 15  | GND             | GND             |
| 16  | PANEL_BACKLIGHT | PANEL_BACKLIGHT |
|     | (+12V)          | (+12V)          |
| 17  | LA_ DATA2_P     | LB_ DATA2_P     |
| 18  | PANEL_BACKLIGHT | PANEL_BACKLIGHT |
|     | (+12V)          | (+12V)          |
| 19  | LA_ DATA2_N     | LB_ DATA2_N     |
| 20  | GND             | GND             |

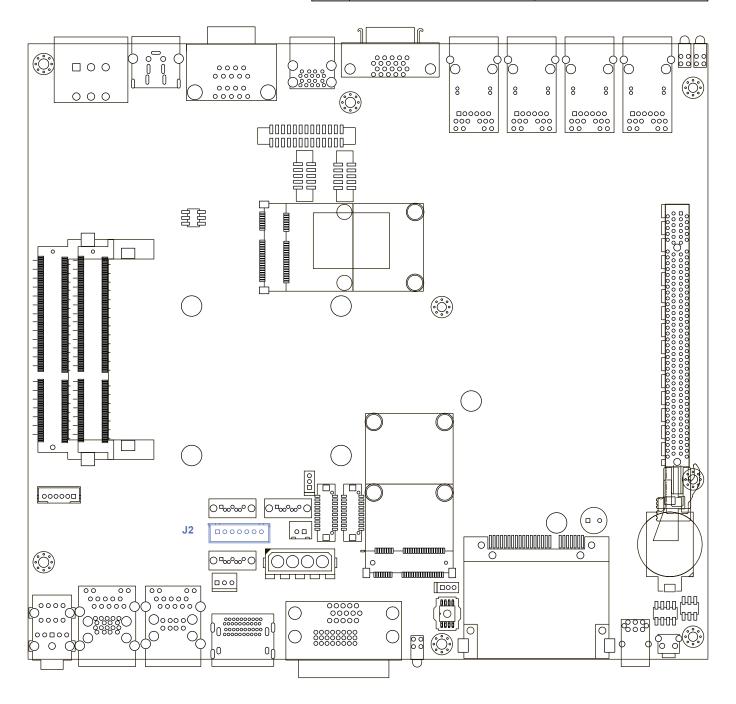

The LCD inverter is connected to J2 via a JST 7-pin, 2.5mm connector to provide +5V/+12V power to the LCD display.

| Pin No. | Definition |
|---------|------------|
| 1       | +5V        |
| 2       | +12V       |
| 3       | +12V       |
| 4       | LBKLT_CTL  |
| 5       | GND        |
| 6       | GND        |
| 7       | LBKLT_EN   |

#### 2.4.3 CN7, CN8 SATA3 & CN11 SATA Power Connector

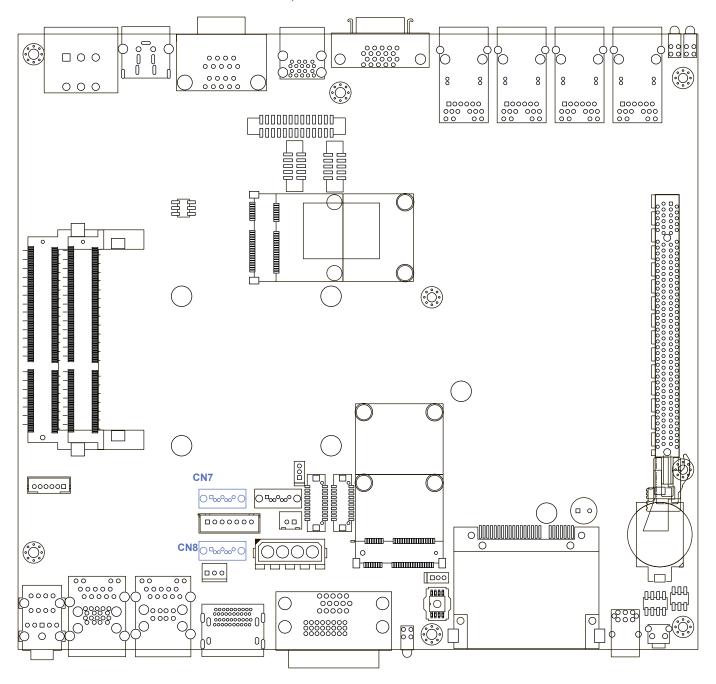

The E&@ | | Ø series features 2 high performance Serial ATA III interfaces that ease cabling to hard drives or SSD with thin and short cables while application need larger storage capacity.

| Pin No. | Definition |
|---------|------------|
| 1       | GND        |
| 2       | TXP        |
| 3       | TXN        |
| 4       | GND        |
| 5       | RXN        |
| 6       | RXP        |
| 7       | GND        |

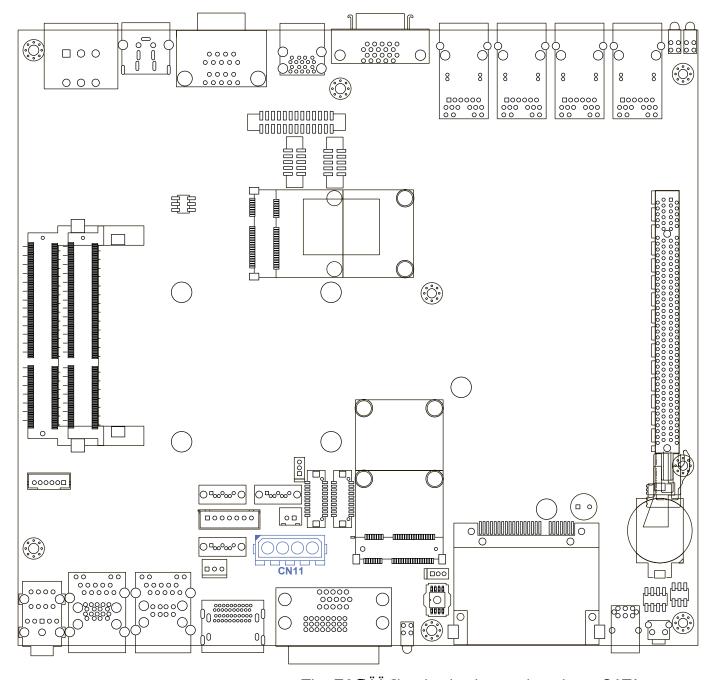

The E&Q  $\ddot{I}$   $\ddot{I}$   $\varnothing$  series is also equipped one SATA power connector. It supplies 5V (2A max.) and 12V (1A max) current to the hard drive or SSD.

#### **CN11 SATA HDD Power Connections**

| Pin No. | Definition |
|---------|------------|
| 1       | +12V       |
| 2       | GND        |
| 3       | GND        |
| 4       | +5V        |

# 2.4.4 CN10 SATA-II Connector J3 SATA DOM Power Connector

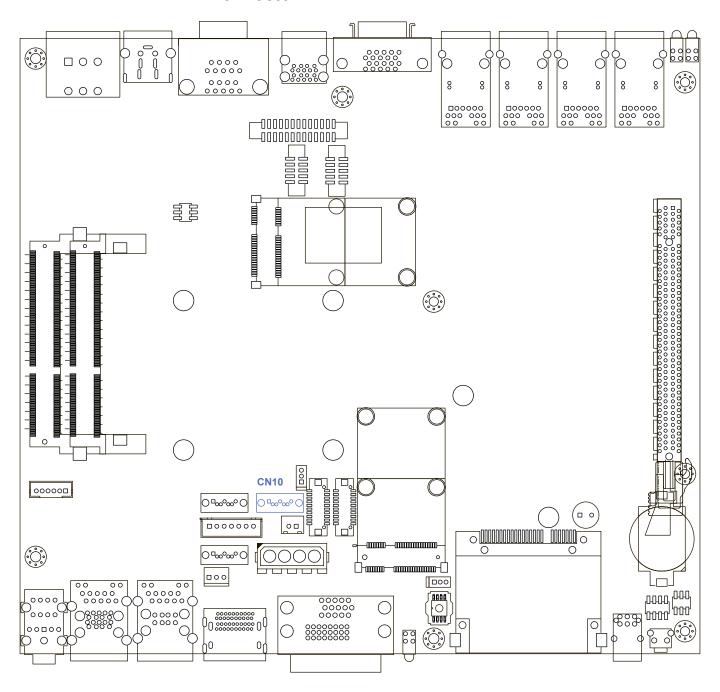

The E&Q Ï Ï Ø series features one SATA-II interface while applications need SATA DOM.

| Pin No. | Definition |
|---------|------------|
| 1       | GND        |
| 2       | TXP        |
| 3       | TXN        |
| 4       | GND        |
| 5       | RXN        |
| 6       | RXP        |
| 7       | GND        |

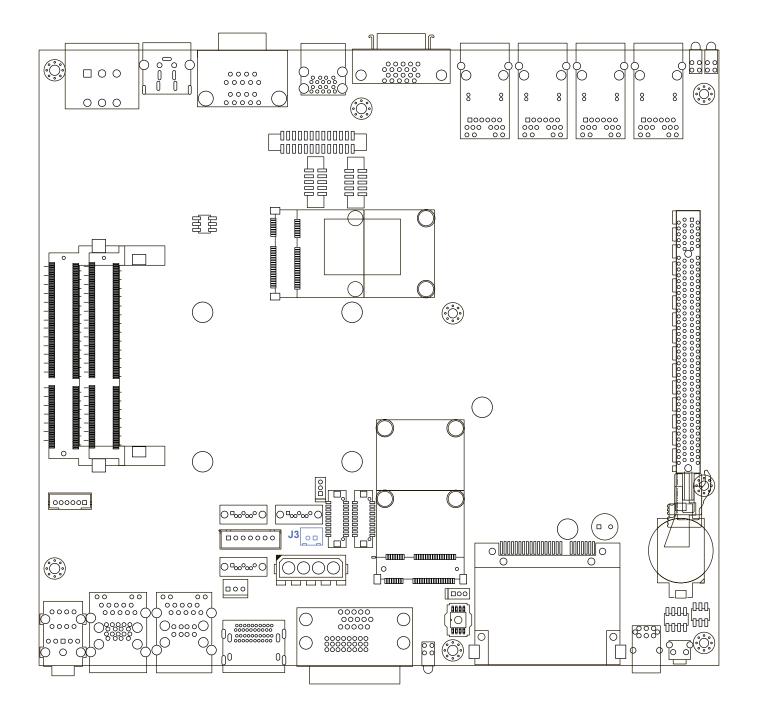

The E&@  $\ddot{I}$   $\ddot{I}$   $\ddot{O}$  series is also equipped one SATA DOM power connector. It supplies 5V (0.5A max.) current to the SATA DOM.

#### J3 SATA DOM Power Connections

| Pin No. | Definition |
|---------|------------|
| 1       | +5V        |
| 2       | GND        |

#### 2.4.5 J1 Internal USB Dual Port

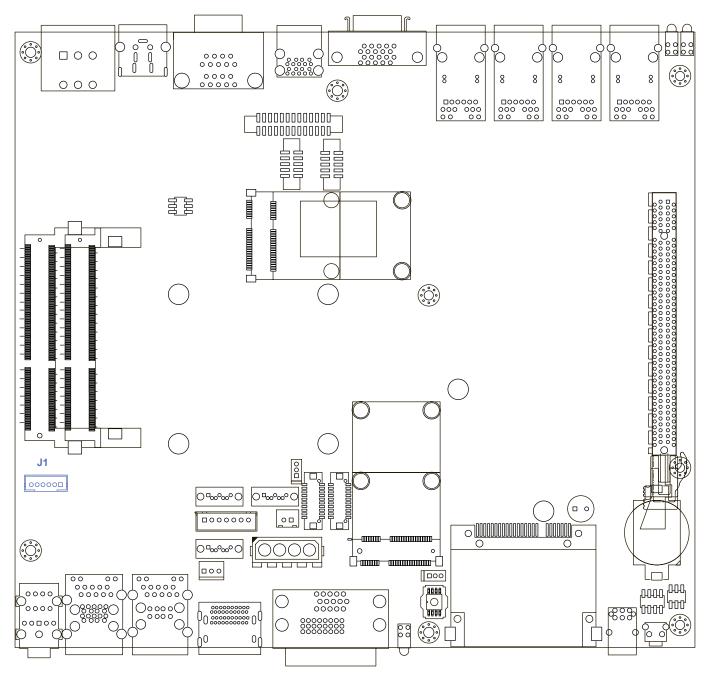

The E&@ İ İ Ø series' main board provides up to two USB plug-and-play ports for Dongle Key or LCD touch Panel using. The USB interface supports 480 Mbps transfer rate which complies with high speed USB specification Rev. 2.0, and fuse protection. The USB interface is accessed through one 1x6-pin JST 2.0mm connector. You will need an adapter cable if you use a standard USB connector. The adapter cable has a 1x6-pin connector on one end and a USB connector on the other.

| Pin No. | Definition | Pin No. | Definition |
|---------|------------|---------|------------|
| 1       | USB_VCC    | 2       | USBD2-     |
| 3       | USBD2+     | 4       | USBD3-     |
| 5       | USBD3+     | 6       | GND        |

## 2.4.6 CN17, CN22 Mini-PCle, mSATA Connectors

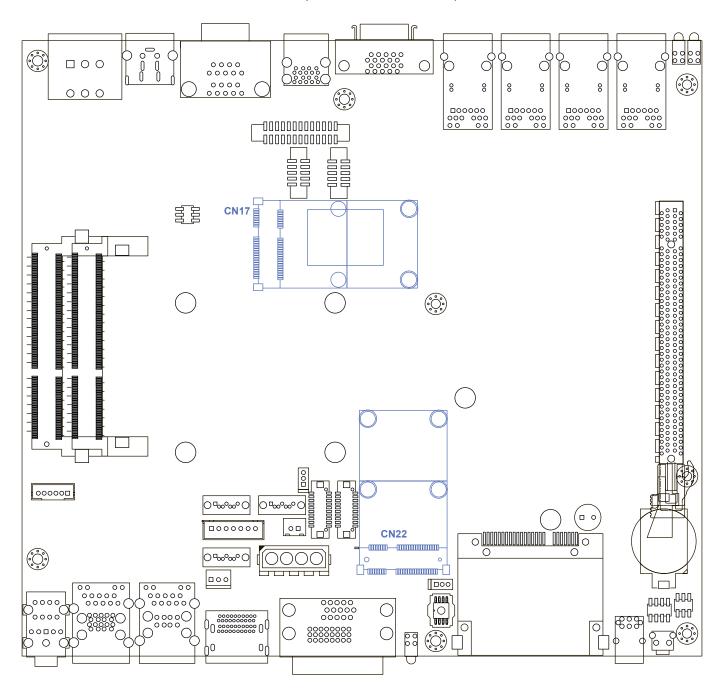

Both mSATA and Mini PCI-E share the same form-factor and similar electrical pinout assignments on their connectors. There was no clear mechanism to distinguish if a mSATA drive or a Mini PCI-E device is plugged into the socket until recently that SATA-IO issued an ECN change (ECN #045) to re-define pin 43 on mSATA connector as "no connect" instead of "return current path" ( or GND).

When an mSATA drive is inserted, its pin 43 is "no connect", and the respective pin on the socket is being pulled-up to logic 1. When a Mini PCI-E device is inserted, its pin 43 forces the respective pin on the socket to ground, or logic 0.

E&@  $\ddot{I}\ \ddot{I}\ \varnothing$  series is using Pin 43 status designed for switching between mSATA drive and mini PCI-e device.

| Status | Mini PCI-e card | mSATA drive |
|--------|-----------------|-------------|
| Pin 43 | Logic 0         | Logic 1     |

#### **CN22 Mini-PCle Connector Pin Out**

| Pin | Signal   | Pin | Signal   | Pin   | Signal   | Pin | Signal   |
|-----|----------|-----|----------|-------|----------|-----|----------|
| No. | Name     | No. | Name     | No.   | Name     | No. | Name     |
| 51  | Reserved | 52  | +3.3Vaux | 33    | PETp0    | 34  | GND      |
| 49  | Reserved | 50  | GND      | 31    | PETn0    | 32  | SMB_DATA |
| 47  | Reserved | 48  | +1.5V    | 29    | GND      | 30  | SMB_CLK  |
| 45  | Reserved | 46  | Reserved | 27    | GND      | 28  | +1.5V    |
| 43  | Status   | 44  | Reserved | 25    | PERp0    | 26  | GND      |
| 41  | +3.3Vaux | 42  | Reserved | 23    | PERn0    | 24  | +3.3Vaux |
| 39  | +3.3Vaux | 40  | GND      | 21    | GND      | 22  | PERST#   |
| 37  | GND      | 38  | USB_D+   | 19    | Reserved | 20  | reserved |
| 35  | GND      | 36  | USB_D-   | 17    | Reserved | 18  | GND      |
|     |          |     | Mechan   | iical | Key      |     |          |
| 15  | GND      | 16  | Reserved | 7     | CLKREQ#  | 8   | Reserved |
| 13  | REFCLK+  | 14  | Reserved | 5     | Reserved | 6   | 1.5V     |
| 11  | REFCLK-  | 12  | Reserved | 3     | Reserved | 4   | GND      |
| 9   | GND      | 10  | Reserved | 1     | WAKE#    | 2   | 3.3Vaux  |

## **CN17 Mini-PCle Connector Pin Out**

| Pin | Signal   | Pin | Signal   | Pin  | Signal   | Pin | Signal   |
|-----|----------|-----|----------|------|----------|-----|----------|
| No. | Name     | No. | Name     | No.  | Name     | No. | Name     |
| 51  | Reserved | 52  | +3.3Vaux | 33   | PETp0    | 34  | GND      |
| 49  | Reserved | 50  | GND      | 31   | PETn0    | 32  | SMB_DATA |
| 47  | Reserved | 48  | +1.5V    | 29   | GND      | 30  | SMB_CLK  |
| 45  | Reserved | 46  | Reserved | 27   | GND      | 28  | +1.5V    |
| 43  | Status   | 44  | Reserved | 25   | PERp0    | 26  | GND      |
| 41  | +3.3Vaux | 42  | Reserved | 23   | PERn0    | 24  | +3.3Vaux |
| 39  | +3.3Vaux | 40  | GND      | 21   | GND      | 22  | PERST#   |
| 37  | GND      | 38  | USB_D+   | 19   | Reserved | 20  | reserved |
| 35  | GND      | 36  | USB_D-   | 17   | Reserved | 18  | GND      |
|     |          |     | Mechar   | ical | Key      |     |          |
| 15  | GND      | 16  | UIM_VPP  | 7    | CLKREQ#  | 8   | UIM_PWR  |
| 13  | REFCLK+  | 14  | UIM_RST  | 5    | Reserved | 6   | 1.5V     |
| 11  | REFCLK-  | 12  | UIM_CLK  | 3    | Reserved | 4   | GND      |
| 9   | GND      | 10  | UIM_DATA | 1    | WAKE#    | 2   | 3.3Vaux  |

#### 2.4.7 CN13 GPIO

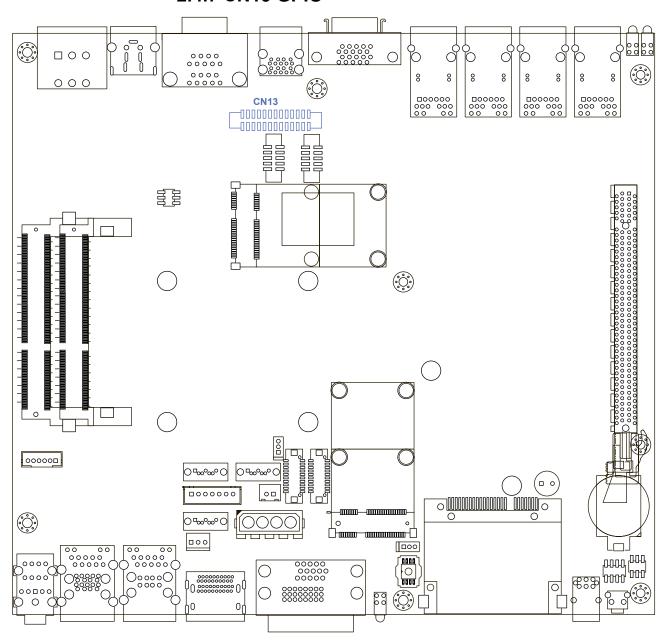

The E&@ İ İ Ø series offers 16 programmable I/O within TTL 5V tolerance. If the GPIO is logic high, it indicates that the mapping SIO GPIO pin is logic high level. If the GPIO is logic low, it indicates that the mapping SIO GPIO pin is logic low level.

| Pin No. | Description | Pin No. | Description |
|---------|-------------|---------|-------------|
| 1       | GND         | 14      | GND         |
| 2       | SIO_GP17    | 15      | SIO_GP67    |
| 3       | SIO_GP16    | 16      | SIO_GP66    |
| 4       | SIO_GP15    | 17      | SIO_GP65    |
| 5       | SIO_GP14    | 18      | SIO_GP64    |
| 6       | GND         | 19      | GND         |
| 7       | SIO_GP13    | 20      | SIO_GP63    |
| 8       | SIO_GP12    | 21      | SIO_GP62    |
| 9       | SIO_GP11    | 22      | SIO_GP61    |
| 10      | SIO_GP10    | 23      | SIO_GP60    |
| 11      | GND         | 24      | GND         |
| 12      | SMB_DATA    | 25      | +5V         |
| 13      | SMB_CLK     | 26      | +5V         |

#### 2.4.8 FAN1

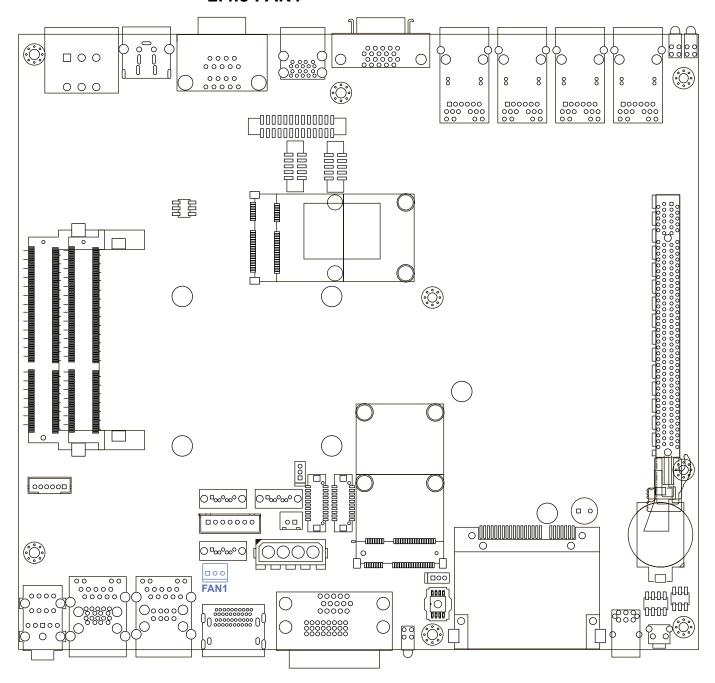

FAN power connector supports for higher thermal requirement.

| Pin Out | Function        |
|---------|-----------------|
| 1       | GND             |
| 2       | +12V (1.5A max) |
| 3       | Fan-speed sense |

#### 2.4.9 CN30 PCle x16

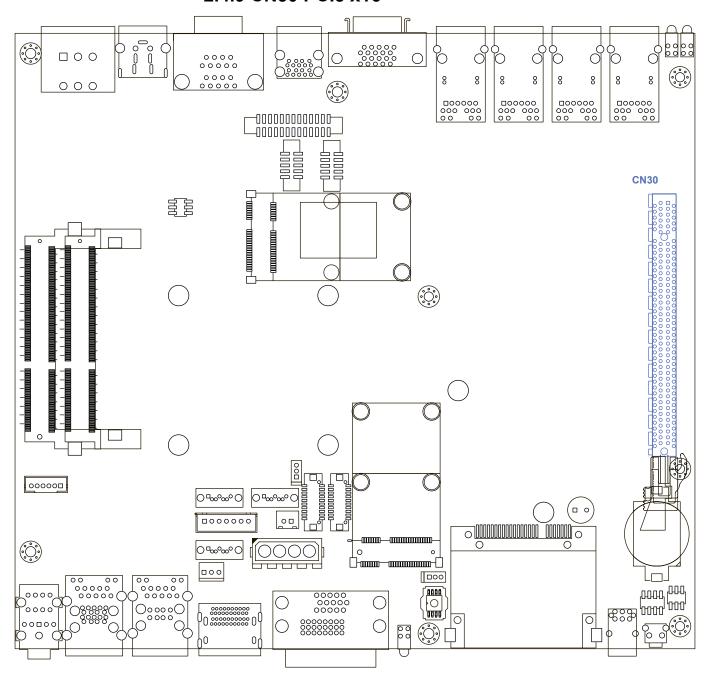

#### CN30 Pin out

|            | 01400 T III Out   |            |                  |            |              |            |           |
|------------|-------------------|------------|------------------|------------|--------------|------------|-----------|
| Pin<br>Out | Function          | Pin<br>Out | Function         | Pin<br>Out | Function     | Pin<br>Out | Function  |
|            | Reserved          |            | +12V             | A43        | PEG RX6P     |            | PEG RX6N  |
| А3         | +12V              | A4         | GND              | A45        | GND          | A46        | GND       |
| A5         | CLK_<br>PEGC_P    | A6         | CLK_<br>PEGC_N   | A47        | PEG_RX7P     | A48        | PEG_RX7N  |
| A7         | Reserved          | A8         | CLKREQ_<br>PEGA# | A49        | GND          | A50        | Reserved  |
| A9         | +3.3V             | A10        | +3.3V            | A51        | GND          | A52        | PEG_RX8P  |
| A11        | PLTRST_<br>SUMIT# | A12        | GND              | A53        | PEG_<br>RX8N | A54        | GND       |
| A13        | CLK_<br>PEGA_P    | A14        | CLK_<br>PEGA_N   | A55        | GND          | A56        | PEG_RX9P  |
| A15        | GND               | A16        | PEG_RX0P         | A57        | PEG_<br>RX9N | A58        | GND       |
| A17        | PEG_<br>RX0N      | A18        | GND              | A59        | GND          | A60        | PEG_RX10P |

| A19                                                                                                    | Pin<br>Out | Function | Pin<br>Out | Funct | tion       | Pin<br>Out | Func  | tion     | Pin<br>Out | Func       | tion     |
|----------------------------------------------------------------------------------------------------|------------|----------|------------|-------|------------|------------|-------|----------|------------|------------|----------|
| R21                                                                                                    | A19        | _        |            |       |            |            |       |          |            | GND        |          |
| A25   PEG                                                                                                    | A21        | PEG_     |            |       |            | A63        | _     |          | A64        | PEG        | _RX11P   |
| RX2P                                                                                                    | A23        | GND      | A24        | GND   |            | A65        |       |          |            | GND        |          |
| A29   PEG   RX3N                                                                                                    |            | _        |            | _     | -<br> <br> | A67        | GND   |          | A68        | PEG        | _RX12P   |
| RX3P                                                                                                    | A27        | GND      | A28        | GND   |            | A69        |       | _        | A70        | GND        |          |
| Rand                                                                                                    |            | _        |            | _     | <u>-</u>   | A71        | GND   |          | A72        | PEG        | _RX13P   |
| PEGB_N   N                                                                                                    | A31        | GND      |            | _     | B_P        | A73        |       | _        |            |            |          |
| RX4P                                                                                                    |            | PEGB_N   |            |       |            |            |       |          |            | ,          |          |
| A33                                                                                                    |            | RX4P     |            | RX4N  | Ī          | A77        |       |          | A78        | GND        |          |
| RX5P                                                                                                    | A37        | GND      | A38        | GND   |            | A79        | GND   |          | A80        | <b>PEG</b> | RX15P    |
| RX5P                                                                                                    | A39        | PEG      | A40        | PEG   |            |            | PEG   |          | A82        | GND        |          |
| Pin                                                                                                    |            | _        |            | _     |            |            |       | _        |            |            |          |
| Pin Out         Function Out         Pin Out         Function Out         Pin Out         Function Out         Pin Out         Function Out         Pin Function Out         Pin Function         Pin Function         Pin Function         Pin Function         Pin Function         Pin Function         Pin Function         Pin Function         Pin Function         Pin Function         Pin Function         Pin Function         Pin Function <td></td> <td></td> <td>_</td> <td></td> <td></td> <td></td> <td>1.001</td> <td>J. 1</td> <td></td> <td></td> <td></td> |            |          | _          |       |            |            | 1.001 | J. 1     |            |            |          |
| B1         +12V         B41         PEG_TX6P         B42         PEG_TX6N           B3         +12V         B4         GND         B43         GND         B44         GND           B5         SMB_CLK_MAIN         B6         SMB_DAT_MAIN         B45         PEG_TX7P         B46         PEG_TX7N           B7         GND         B8         +3.3V         B47         GND         B48         Reserved           B9         Reserved         B10         +3.3V_SB         B49         GND         B50         PEG_TX8N           B11         PCIE_WAKE#         B12         Reserved         B51         PEG_TX8N         B52         GND           B13         GND         B14         PEG_TX0P         B53         GND         B54         PEG_TX8P           B15         PEG_TX0N         B16         GND         B55         PEG_TX9N         B56         GND           B17         Reserved         B18         GND         B57         GND         B58         PEG_TX10P           B19         PEG_TX1P         B20         PEG_TX1N         B59         PEG_TX10N         B60         GND           B17         REG_TX2P         B24         PEG_TX1N<                                                                                                    | Pin        |          |            | Pin   | Funct      | ion        | Pin   | Function | on         | Pin        | Function |
| B3                                                                                                    | Out        |          |            | Out   |            |            | Out   |          |            |            |          |
| B3         +12V         B4         GND         B43         GND         B44         GND           B5         SMB_CLK_MAIN         B6         SMB_DAT_MAIN         B45         PEG_TX7P         B46         PEG_TX7N           B7         GND         B8         +3.3V         B47         GND         B48         Reserved           B9         Reserved         B10         +3.3V_SB         B49         GND         B50         PEG_TX8P           B11         PCIE_WAKE#         B12         Reserved         B51         PEG_TX8N         B52         GND           B13         GND         B14         PEG_TX0P         B53         GND         B54         PEG_TX8P           B15         PEG_TX0N         B16         GND         B55         PEG_TX9N         B56         GND           B17         Reserved         B18         GND         B57         GND         B58         PEG_TX9P           B19         PEG_TX1P         B20         PEG_TX1N         B59         PEG_TX10N         B60         GND           B21         GND         B22         GND         B61         GND         B62         PEG_TX10P           B22         GND <t< td=""><td>В1</td><td>+12V</td><td></td><td>B2</td><td>+12V</td><td></td><td>B41</td><td>PEG_</td><td>ГХ6Р</td><td>B42</td><td>  </td></t<>                                                                                                    | В1         | +12V     |            | B2    | +12V       |            | B41   | PEG_     | ГХ6Р       | B42        |          |
| B5         SMB_CLK_MAIN         B6         SMB_DAT_MAIN         B45         PEG_TX7P         B46         PEG_TX7N           B7         GND         B8         +3.3V         B47         GND         B48         Reserved           B9         Reserved         B10         +3.3V_SB         B49         GND         B50         PEG_TX8P           B11         PCIE_WAKE#         B12         Reserved         B51         PEG_TX8N         B52         GND           B13         GND         B14         PEG_TX0P         B53         GND         B54         PEG_TX8P           B15         PEG_TX0N         B16         GND         B55         PEG_TX9N         B56         GND           B17         Reserved         B18         GND         B57         GND         B58         PEG_TX9P           B19         PEG_TX1P         B20         PEG_TX1N         B59         PEG_TX10N         B60         GND           B21         GND         B22         GND         B61         GND         B62         PEG_TX10P           B22         GND         B26         GND         B63         PEG_TX11N         B64         GND           B23         PEG_TX2P <td>D0</td> <td>. 40) /</td> <td></td> <td>D.4</td> <td>OND</td> <td></td> <td>D.40</td> <td>OND</td> <td></td> <td>D 4.4</td> <td></td>                                                                                                    | D0         | . 40) /  |            | D.4   | OND        |            | D.40  | OND      |            | D 4.4      |          |
| MAIN         DAT_<br>MAIN         DAT_<br>MAIN         TX7N           B7         GND         B8         +3.3V         B47         GND         B48         Reserved           B9         Reserved         B10         +3.3V_SB         B49         GND         B50         PEG_<br>TX8P           B11         PCIE_WAKE#         B12         Reserved         B51         PEG_TX8N         B52         GND           B13         GND         B14         PEG_<br>PEG_<br>TX0P         B53         GND         B54         PEG_<br>PEG_<br>TX1DP           B15         PEG_TX0N         B16         GND         B55         PEG_TX9N         B56         GND           B17         Reserved         B18         GND         B57         GND         B58         PEG_<br>TX1DP           B19         PEG_TX1P         B20         PEG_<br>TX1N         B59         PEG_<br>TX10N         B60         GND           B21         GND         B22         GND         B61         GND         B62         PEG_<br>TX11P           B22         GND         B61         GND         B62         PEG_<br>TX11P           B23         PEG_TX2P         B24         PEG_<br>TX3N         B67         PEG_<br>B68         GND                                                                                                    | _          |          |            |       |            |            |       |          |            |            |          |
| B9         Reserved         B10         +3.3V_SB         B49         GND         B50         PEG_TX8P           B11         PCIE_WAKE#         B12         Reserved         B51         PEG_TX8N         B52         GND           B13         GND         B14         PEG_TX0P         B53         GND         B54         PEG_TX9P           B15         PEG_TX0N         B16         GND         B55         PEG_TX9N         B56         GND           B17         Reserved         B18         GND         B57         GND         B58         PEG_TX10P           B19         PEG_TX1P         B20         PEG_BTX1N         B59         PEG_TX10N         B60         GND           B19         PEG_TX1P         B20         PEG_TX1N         B59         PEG_TX10N         B60         GND           B19         PEG_TX1P         B20         PEG_TX1N         B59         PEG_TX10N         B60         GND           B21         GND         B22         GND         B61         GND         B62         PEG_TX11P           B22         GND         B24         PEG_TX2N         B63         PEG_TX11P         B64         GND           B23         PEG_                                                                                                    | B5         |          | -          | B6    | DAT_       | -          | B45   | PEG_     | IX/P       | B46        |          |
| B11   PCIE_WAKE#   B12   Reserved   B51   PEG_TX8N   B52   GND     B13   GND                                                                                                    | В7         | GND      |            | B8    | +3.3V      | ,          | B47   | GND      |            | B48        | Reserved |
| B13         GND         B14         PEG_<br>TX0P         B53         GND         B54         PEG_<br>TX9P           B15         PEG_TX0N         B16         GND         B55         PEG_TX9N         B56         GND           B17         Reserved         B18         GND         B57         GND         B58         PEG_<br>TX10P           B19         PEG_TX1P         B20         PEG_<br>TX1N         B59         PEG_<br>TX10N         B60         GND           B21         GND         B22         GND         B61         GND         B62         PEG_<br>TX11P           B23         PEG_TX2P         B24         PEG_<br>TX2N         B63         PEG_<br>TX11N         B64         GND           B25         GND         B26         GND         B65         GND         B66         PEG_<br>TX11P           B25         GND         B26         GND         B65         GND         B66         PEG_<br>TX12P           B27         PEG_TX3P         B28         PEG_<br>TX3N         B67         PEG_<br>TX12N         B68         GND           B29         GND         B30         Reserved         B69         GND         B70         PEG_<br>TX13N         B72         GND                                                                                                    | B9         | Reserved |            | B10   | +3.3V      | _SB        | B49   | GND      |            | B50        |          |
| TX0P                                                                                                    | B11        | PCIE_WAK | Œ#         |       |            | ved        | B51   | PEG_     | ΓX8N       | B52        | GND      |
| B17         Reserved         B18         GND         B57         GND         B58         PEG_TX10P           B19         PEG_TX1P         B20         PEG_TX1N         B59         PEG_TX10N         B60         GND           B21         GND         B22         GND         B61         GND         B62         PEG_TX11P           B23         PEG_TX2P         B24         PEG_TX2N         B63         PEG_TX11N         B64         GND           B25         GND         B26         GND         B65         GND         B66         PEG_TX11P           B27         PEG_TX2P         B24         PEG_TX2N         B63         PEG_TX11N         B64         GND           B25         GND         B65         GND         B66         PEG_TX11P         B66         GND           B26         GND         B65         GND         B66         GND         B66         PEG_TX12P           B27         PEG_TX3P         B28         PEG_TX3N         B67         PEG_TX12P         B68         GND           B31         Reserved         B32         GND         B71         PEG_TX13P         B72         GND           B33         PEG_TX4P                                                                                                    | B13        |          |            | B14   |            | -          | B53   | GND      |            | B54        |          |
| B19         PEG_TX1P         B20         PEG_TX1N         B59         PEG_TX10N         B60         GND           B21         GND         B22         GND         B61         GND         B62         PEG_TX11P           B23         PEG_TX2P         B24         PEG_BEG_TX2N         B63         PEG_TX11N         B64         GND           B25         GND         B26         GND         B65         GND         B66         PEG_TX12P           B27         PEG_TX3P         B28         PEG_TX3N         B67         PEG_TX12N         B68         GND           B29         GND         B30         Reserved         B69         GND         B70         PEG_TX13P           B31         Reserved         B32         GND         B71         PEG_TX12N         B72         GND           B33         PEG_TX4P         B34         PEG_TX4N         B73         GND         B74         PEG_TX14P           B35         GND         B36         GND         B75         PEG_TX14N         B76         GND           B37         PEG_TX5P         B38         PEG_TX5N         B77         GND         B78         PEG_TX15P           B39         GND                                                                                                    | B15        | PEG_TX0N | 1          | B16   | GND        |            | B55   | PEG_     | ΓX9N       |            |          |
| B19         PEG_TX1P         B20         PEG_TX1N         B59         PEG_TX10N         B60         GND           B21         GND         B22         GND         B61         GND         B62         PEG_TX1P           B23         PEG_TX2P         B24         PEG_BC_TX2N         B63         PEG_TX1N         B64         GND           B25         GND         B26         GND         B65         GND         B66         PEG_TX12P           B27         PEG_TX3P         B28         PEG_TX3N         B67         PEG_TX12N         B68         GND           B29         GND         B30         Reserved         B69         GND         B70         PEG_TX13P           B31         Reserved         B32         GND         B71         PEG_TX13N         B72         GND           B33         PEG_TX4P         B34         PEG_TX4N         B73         GND         B74         PEG_TX14P           B35         GND         B36         GND         B75         PEG_TX14N         B76         GND           B37         PEG_TX5P         B38         PEG_TX5N         B77         GND         B78         PEG_TX15P           B39         GND                                                                                                    | B17        | Reserved |            | B18   | GND        |            | B57   | GND      |            | B58        |          |
| B23         PEG_TX2P         B24         PEG_TX2N         B63         PEG_TX1N         B64         GND           B25         GND         B26         GND         B65         GND         B66         PEG_TX1P           B27         PEG_TX3P         B28         PEG_TX3N         B67         PEG_TX1P         B68         GND           B29         GND         B30         Reserved         B69         GND         B70         PEG_TX13P           B31         Reserved         B32         GND         B71         PEG_TX13N         B70         PEG_TX13P           B33         PEG_TX4P         B34         PEG_TX4N         B73         GND         B74         PEG_TX14P           B35         GND         B36         GND         B75         PEG_TX14P         B76         GND           B37         PEG_TX5P         B38         PEG_TX5N         B77         GND         B78         PEG_TX15P           B39         GND         B40         GND         B79         PEG_TX15N         B80         GND                                                                                                    | B19        | PEG_TX1F | )          | B20   | _          | =          | B59   | _        | I          | B60        |          |
| B25         GND         B26         GND         B65         GND         B66         PEG_TX12P           B27         PEG_TX3P         B28         PEG_TX3N         B67         PEG_TX12N         B68         GND           B29         GND         B30         Reserved         B69         GND         B70         PEG_TX13P           B31         Reserved         B32         GND         B71         PEG_TX13N         B72         GND           B33         PEG_TX4P         B34         PEG_TX4N         B73         GND         B74         PEG_TX14P           B35         GND         B36         GND         B75         PEG_TX14N         B76         GND           B37         PEG_TX5P         B38         PEG_TX5N         B77         GND         B78         PEG_TX15P           B39         GND         B40         GND         B79         PEG_TX15N         B80         GND                                                                                                    | B21        | GND      |            | B22   | GND        |            | B61   | GND      |            | B62        |          |
| B27         PEG_TX3P         B28         PEG_TX3N         B67         PEG_TX12N         B68         GND           B29         GND         B30         Reserved         B69         GND         B70         PEG_TX13P           B31         Reserved         B32         GND         B71         PEG_TX13N         B72         GND           B33         PEG_TX4P         B34         PEG_TX4N         B73         GND         B74         PEG_TX14P           B35         GND         B36         GND         B75         PEG_TX14N         B76         GND           B37         PEG_TX5P         B38         PEG_TX5N         B77         GND         B78         PEG_TX15P           B39         GND         B40         GND         B79         PEG_TR5N         B80         GND                                                                                                    | B23        | PEG_TX2F | )          | B24   | _          | -          | B63   | _        |            | B64        | GND      |
| B29         GND         B30         Reserved         B69         GND         B70         PEG_ TX13P           B31         Reserved         B32         GND         B71         PEG_ TX13N         B72         GND           B33         PEG_TX4P         B34         PEG_ TX4N         B73         GND         B74         PEG_ TX14P           B35         GND         B36         GND         B75         PEG_ TX14N         B76         GND           B37         PEG_TX5P         B38         PEG_ TX5N         B77         GND         B78         PEG_ TX15P           B39         GND         B40         GND         B79         PEG_ TX15N         B80         GND                                                                                                    | B25        |          |            |       |            |            | B65   |          |            |            | TX12P    |
| B31         Reserved         B32         GND         B71         PEG_ TX13N         B72         GND           B33         PEG_TX4P         B34         PEG_ TX4N         B73         GND         B74         PEG_ TX14P           B35         GND         B36         GND         B75         PEG_ TX14N         B76         GND           B37         PEG_TX5P         B38         PEG_ TX5N         B77         GND         B78         PEG_ TX15P           B39         GND         B40         GND         B79         PEG_ TX15N         B80         GND                                                                                                    |            | PEG_TX3F | •          | B28   | _          | -          | B67   | _        | l          |            |          |
| B33         PEG_TX4P         B34         PEG_TX4N         B73         GND         B74         PEG_TX14P           B35         GND         B36         GND         B75         PEG_TX14N         B76         GND           B37         PEG_TX5P         B38         PEG_TX5N         B77         GND         B78         PEG_TX15P           B39         GND         B40         GND         B79         PEG_TX15N         B80         GND                                                                                                    | B29        | GND      |            | B30   | Reser      | ved        |       |          |            | B70        |          |
| TX4N                                                                                                    | B31        |          |            |       |            |            | B71   | TX13N    | I          |            |          |
| TX14N                                                                                                    |            | _        | •          |       | TX4N       | =          |       |          |            |            | TX14P    |
| TX5N                                                                                                    | B35        |          |            |       |            |            |       | TX14N    | l          |            |          |
| B39         GND         B40         GND         B79         PEG_ TX15N         B80         GND                                                                                                    | B37        | PEG_TX5F | )          | B38   |            | -          | B77   | GND      |            | B78        |          |
| B81 Reserved B82 Reserved                                                                                                    | B39        | GND      |            | B40   |            |            | B79   | _        | <u> </u>   | B80        |          |
|                                                                                                    |            |          |            |       |            |            | B81   | Reserv   | /ed        | B82        | Reserved |

#### **2.4.10 Battery**

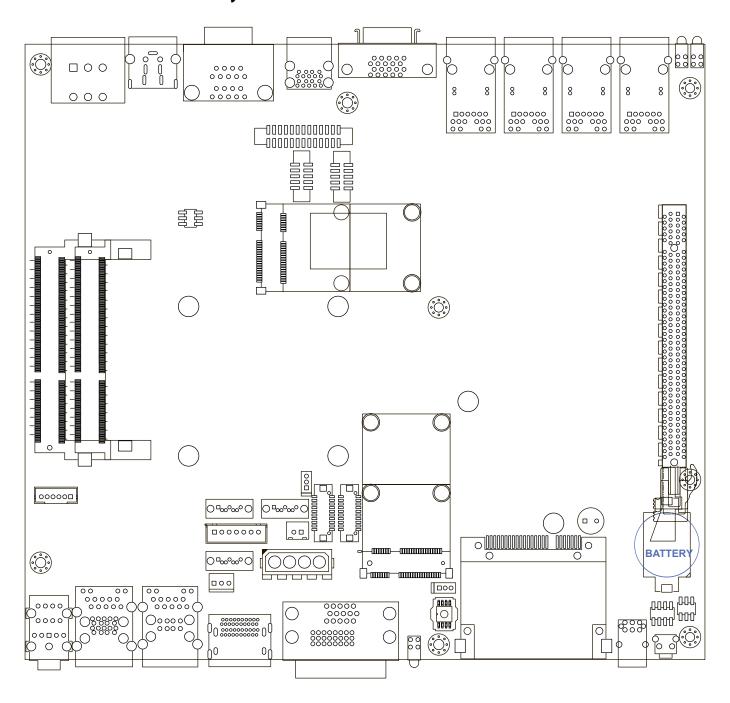

The E&@ Ï Ï Ø series' real-time clock is powered by a lithium battery. The battery is Panasonic BR2032 190mAh lithium battery. Replacing the lithium battery on your own is **NOT** recommended. If the battery needs to be changed, please contact with the Unicomp RMA service team.

# 2.5 Main Board Jumper Setting

The figure below is the top view of the E&@  $\ddot{I} \ddot{I} \varnothing$  series main board which is the main board used in the E&@  $\ddot{I} \ddot{I} \varnothing$  series system. It shows the location of the jumpers.

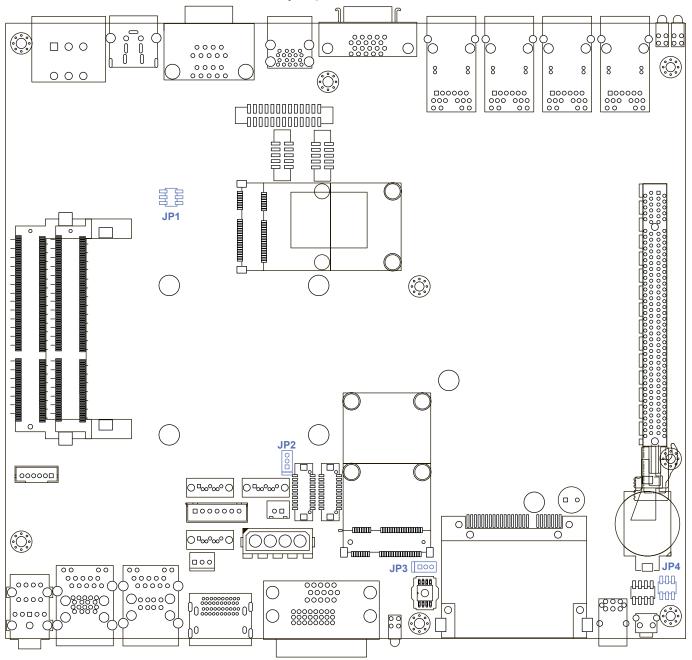

You may configure your card to match the needs of your application by setting jumpers. A jumper is a metal bridge used to close an electric circuit. It consists of two metal pins and a small metal clip (often protected by a plastic cover) that slides over the pins to connect them. To "close" a jumper, you connect the pins with the clip. To "open" a jumper, you remove the clip. Sometimes a jumper will have three pins, labeled 1, 2 and 3. In this

case you would connect either pins 1 and 2, or 2 and 3.

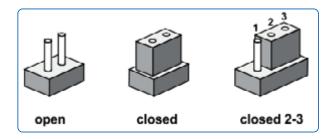

## 2.5.1 JP2 LVDS Backlight Power Selection

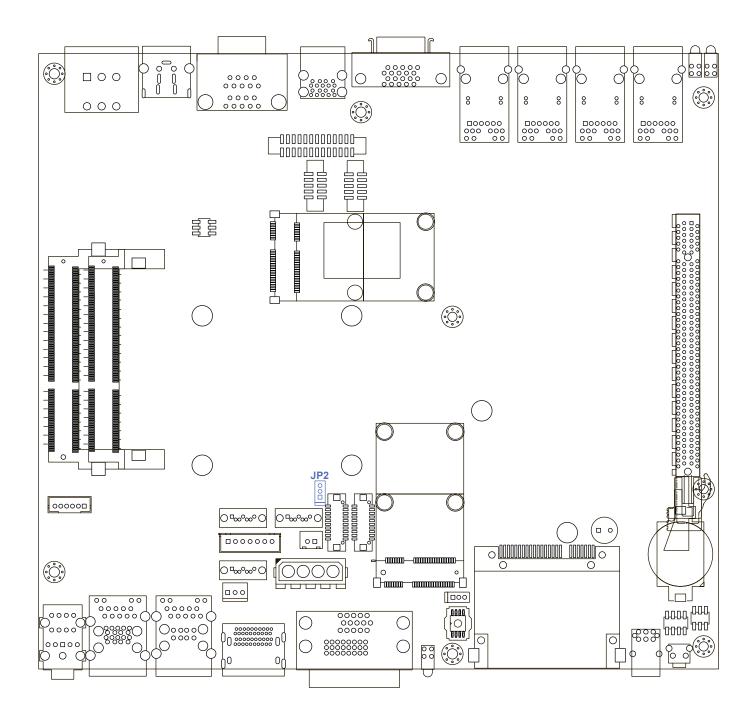

JP1 provides LVDS voltage selection function, closing Pin 1, 2 is for 3.3V LVDS power input; closing Pin 2, 3 is for 5V LVDS power input.

| Setting | Description     |
|---------|-----------------|
| 1-2     | +3.3V (Default) |
| 2-3     | +5V             |

## 2.5.2 JP4(A) CMOS Clear Jumper Setting

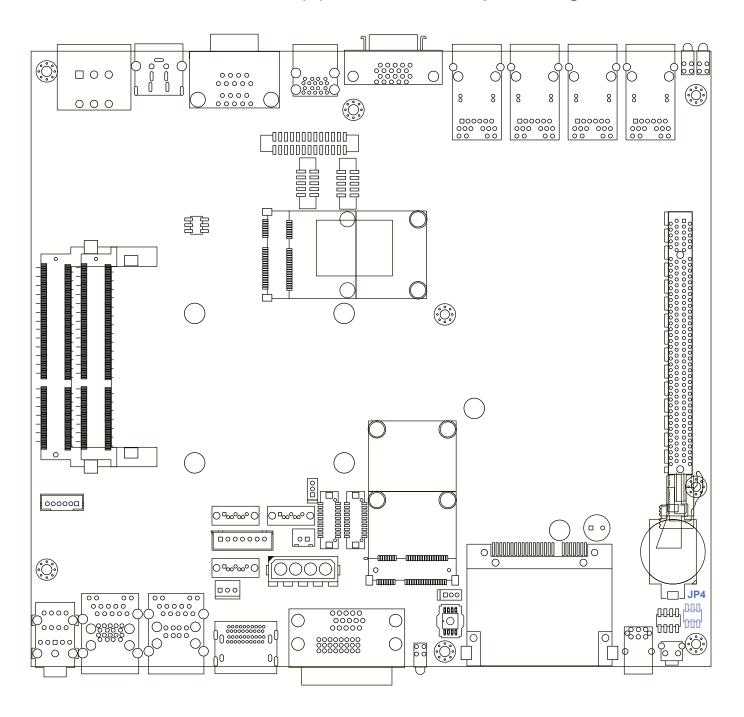

| Setting | Description      |
|---------|------------------|
| 1-3     | Normal (Default) |
| 3-5     | Clear CMOS       |

## 2.5.3 JP4(B) ME Clear Jumper Setting

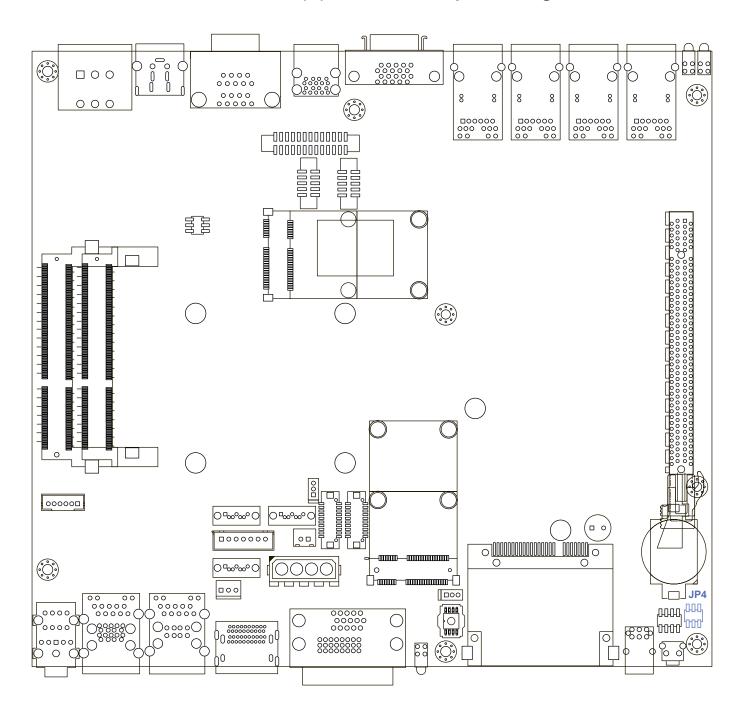

| Setting | Description      |
|---------|------------------|
| 2-4     | Normal (Default) |
| 4-6     | Clear ME         |

## 2.5.4 JP3 AT/ATX Power Mode Jumper Setting

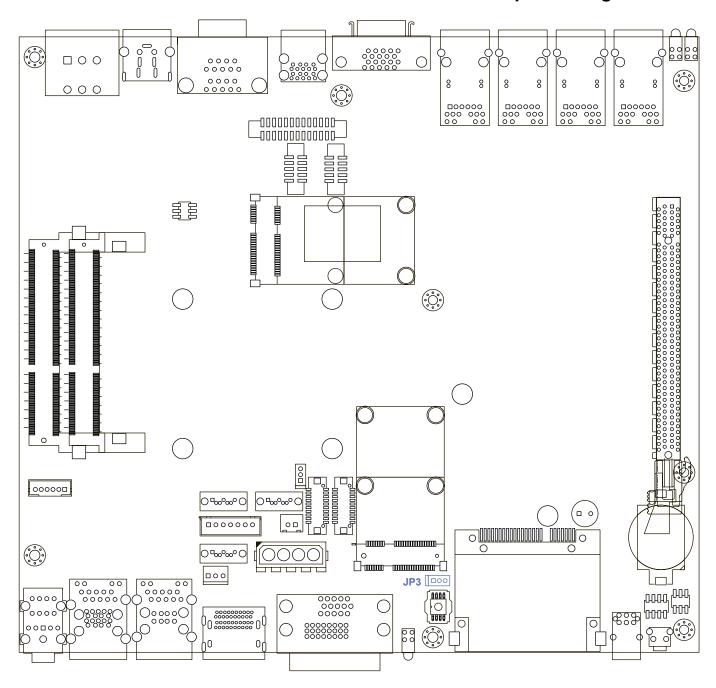

The E&@ Ï Ï Ø series main board contains a jumper that can switch the AT/ATX Power Setting. Normally this jumper should be set with Pin 4 and Pin 6 in ATX power mode. And power on the system by the 2-pin terminal block at the top panel.

If you set it with Pin 2 and Pin 4 in AT power mode. It will send the power button signal to power on the system automatically

| Setting | Description        |
|---------|--------------------|
| 1-2     | AT Mode            |
| 2-3     | ATX Mode (Default) |

## 2.5.5 JP1 PCle Bifurcation Jumper Setting

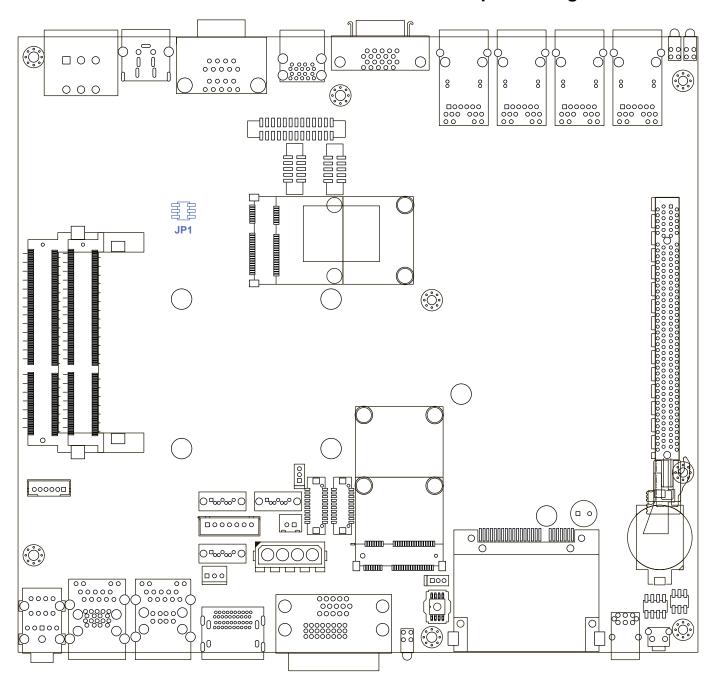

|          | PCIe Port bifurcation Straps               |
|----------|--------------------------------------------|
|          | 11 : (Default) x16 - Device 1 functions 1  |
|          | and 2 disabled                             |
|          | 10 : x8, x8 - Device 1 functions 1 enabled |
| CFG[6:5] | ; function 2 disabled                      |
|          | 01 : Reserved - (device 1 functions 1      |
|          | disabled ; function 2 enabled)             |
|          | 00 : x8, x4, x4 - Device 1 functions 1 and |
|          | 2 enabled                                  |

| JP1         | PCIe Bifurcation |
|-------------|------------------|
| (2-4) (1-3) | x16 (Default)    |
| (2-4) (3-5) | x8, x8           |
| (4-6) (1-3) | Reserved         |
| (4-6) (3-5) | x8, x4, x4       |

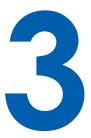

# **System Setup**

# 3.1 Install DDR3 / DDR3L SODIMM Modules

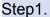

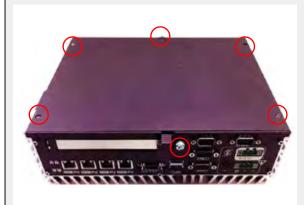

Put the E&@ Ï Ï Ø series upside down on a flat surface. First, to loose the front panel screw and the rear panel screw by bare hands, and use a Philips screwdriver to loose 4 M3 flat-head screws on the "back panel".

## Step2.

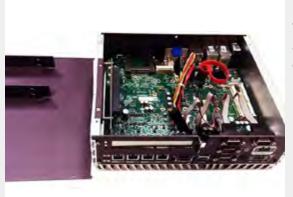

Remove the "back panel" and you can see a SATA cable and DDR3 SODIMM socket exposed.

#### Step3.

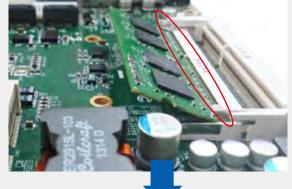

Tile the SODIMM module and insert it to the SODIMM socket.

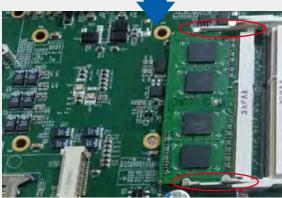

As it's firmly contacted with socket connectors, press it down until the clamps of the socket snap into the latching position of SODIMM module.

## 3.2 Install HDD

## Step1.

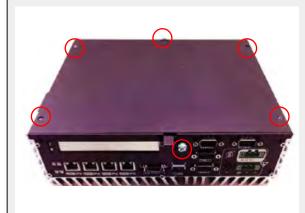

Put the E&@ Ï Ï Ø series upside down on a flat surface. First, to loose the front panel screw and the rear panel screw by bare hands, and use a Philips screwdriver to loose 4 M3 flat-head screws on the "back panel".

#### Step2.

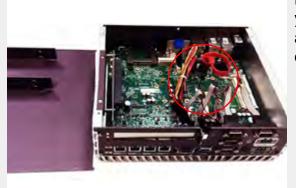

Remove the "back panel" and you can see a SATA cable and DDR3 SODIMM socket exposed.

#### Step3.

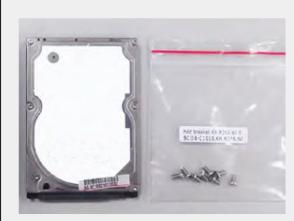

Find the M3 screws (8pieces) in the accessory box. And prepare one SSD or HDD by your own.

## Step4.

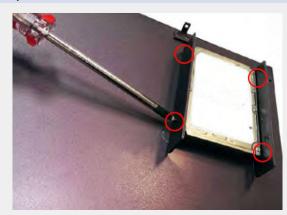

Place the HDD into the bracket and gently push it down to make it contact with thermal pad. Use a Philips screwdriver to fix the HDD with four M3 screws.

## Step5.

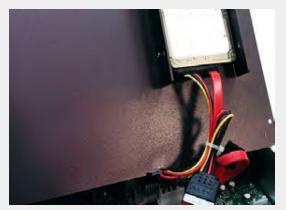

Pull out the SATA cable inside the chassis and connect it to HDD.

# 3.3 Install MiniPCle Cards

#### Step1.

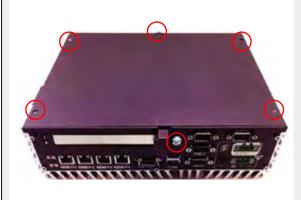

Put the E&@ Ï Ï Ø series upside down on a flat surface. First, to loose the front panel screw and the rear panel screw by bare hands, and use a Philips screwdriver to loose 4 M3 flat-head screws on the "back panel".

## Step2.

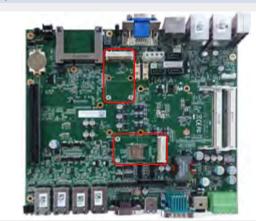

There are 2 Mini-PCle sockets on the main board. Choose one of Mini-PCle socket to put your mini-PCle card in.

### Step3.

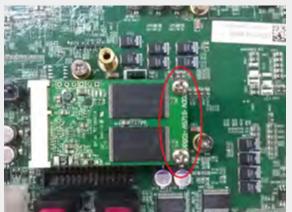

Using 2 BH-M2.5X6 screws to lock your mini-PCle card firmly. Then you can re-screw the back panel as the first step.

# 3.4 Install SATA DOM

## Step1.

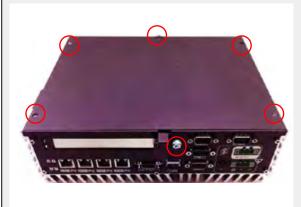

Put the E&@ Ï Ï Ø series upside down on a flat surface. First, to loose the front panel screw and the rear panel screw by bare hands, and use a Philips screwdriver to loose 4 M3 flat-head screws on the "back panel".

## Step2.

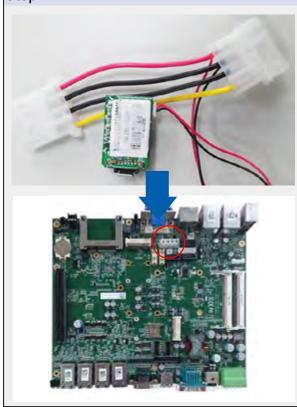

Preparing your SATA DOM and finding a SATA DOM connectors on the main board.

# Step3.

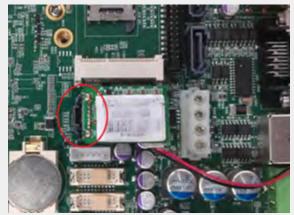

Selecting one of the SATA DOM connector and plug in your SATA DOM. Then you can re-screw the back panel as the first step.

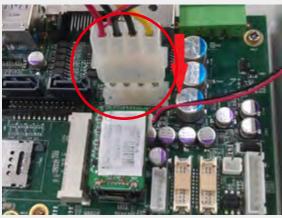

# 3.5 Install PCI or PCIe Card

## Step1.

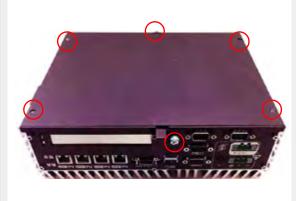

Put the E&@ Ï Ï Ø series upside down on a flat surface. First, to loose the front panel screw and the rear panel screw by bare hands, and use a Philips screwdriver to loose 4 M3 flat-head screws on the "back panel".

## Step2.

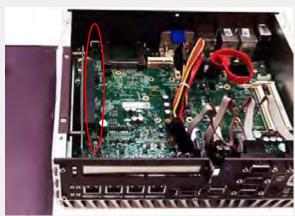

There is one PCI/PCIe socket on the main board.

## Step3.

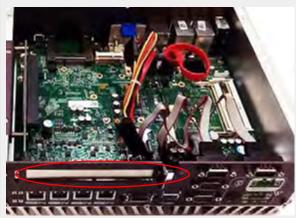

Remove the PCI/PCIe dummpy bracket.

# Step4.

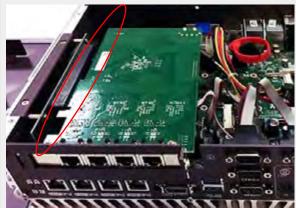

Insert the PCIe/PCI card right on the socket. Then you can re-screw the back panel as the first step.

## 3.5 Mount Your EW c++: series

E&@  $\ddot{I} \ddot{I} \varnothing$  series is shipped with wall-mount brackets. You can mount your E&@  $\ddot{I} \ddot{I} \varnothing$  series on the wall by following the steps listed below.

## Step1.

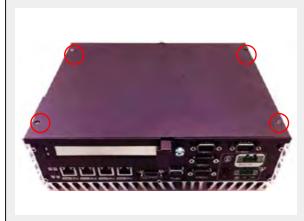

Put the E&@ Ï Ï Ø series upside down on a flat surface. Use a Philips screwdriver to loose screw on the back side.

#### Step2.

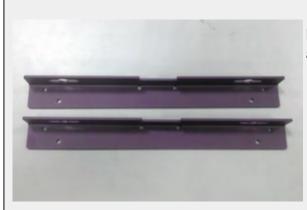

Find your wall-mounts brackets (2 pieces)in the accessory box.

#### Step3.

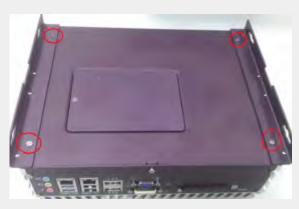

Fix two wall-mount brackets to the chassis with four M4 screws using a Philips screwdriver.

# Installation Method 1

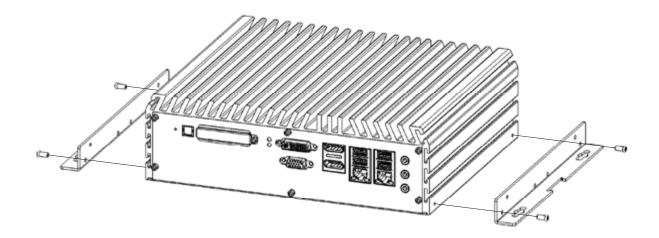

## Installation Method 2

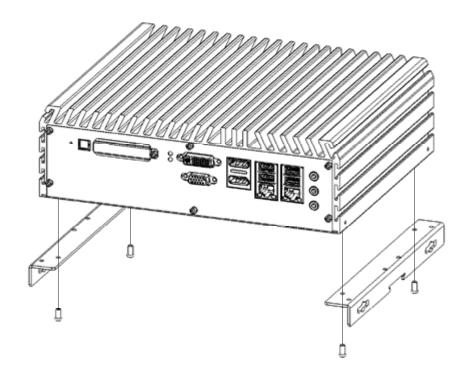

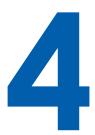

# **BIOS and Driver**

# 4.1 BIOS Settings

The board uses UEFI BIOS that is use Serial Peripheral Interface (SPI) Flash. The SPI Flash contains the BIOS Setup program, POST, the PCI auto-configuration utility, LAN, EEPROM information, and Serial port support. The BIOS setup program is accessed by pressing the <Del>key after the Power-On Self-Test (POST) memory test begins and before the operating system boot begins. The menu bar is shown below.

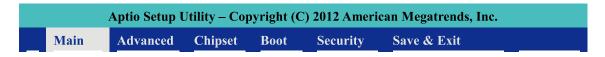

Figure 4.1: BIOS Menu Bar

#### 4.1.1 Main Menu

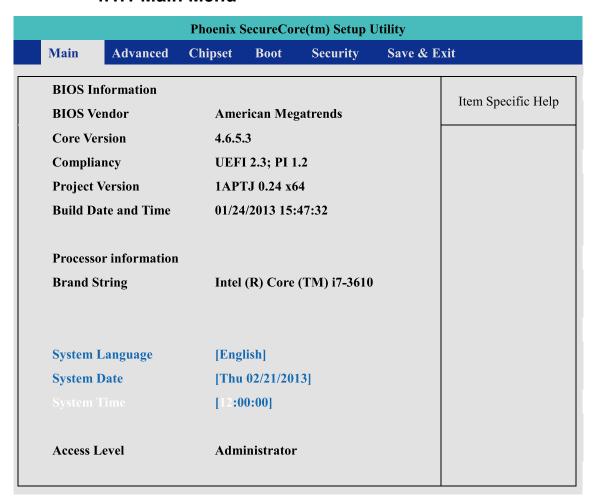

Figure 4.2: BIOS Main Screen

**System Time / Date :** Press "TAB" key to switch sub-items of value .Then press "+" key or "-" key number key for modify value.

#### 4.1.2 Advanced Function

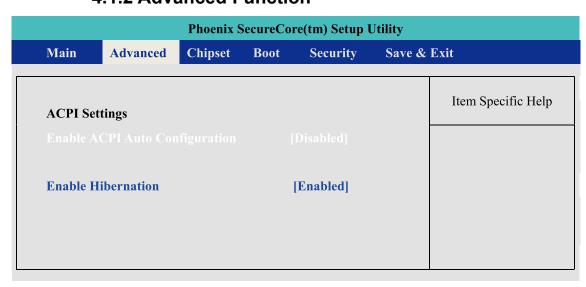

Figure 4.3: ACPI Setting Setup Screen

**Enable ACPI Auto Configuration:** This system support ACPI function as auto process. You should Enable / Disable that depend as your O.S.

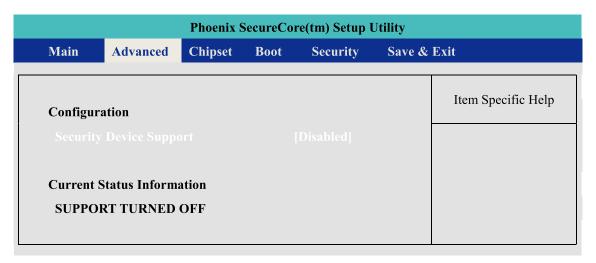

Figure 4.4: Trusted Computing Setup Screen

**Security Device Support**: Enables or Disables BIOS support for security device. O.S. will now show Security Device. TCG EFT protocol and INT1A interface will not be available.

#### **Current Status Information:**

Show as below option

SUPPORT TURNED OFF SUPPORT TURNED ON

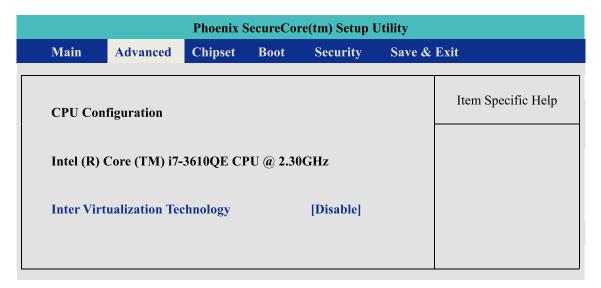

Figure 4.5: Trusted Computing Setup Screen

**Intel Virtualization Technology:** For Virtualization Application or platform usage, when enabled, a VMM can utilize the additional hardware capabilities provided by Vanderpool Technology,

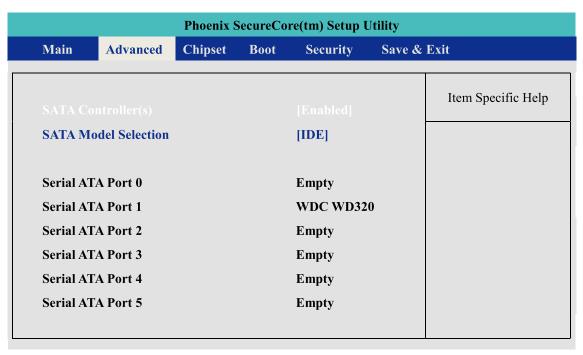

Figure 4.6: SATA Configuration Setup Screen

#### SATA Controller(s):

Enables or Disables integrate SATA controller for Storage device use.

#### **SATA Mode Selection:**

Determines how the SATA transfer mode for operate. Here have three option for choice [IDE] / [AHCI] / [RAID]. For the RAID mode operate, please see appendix E. for detail information.

#### Serial Port 0~5:

This system offers six SATA port for connection SATA device.

#### Advanced->IT8783F Super IO Configuration->Serial Port 1

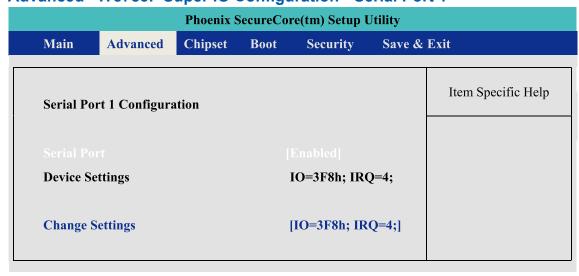

Figure 4.7: Serial Port 1Setup Screen

#### **Serial Port:**

Enable or Disable Serial Port.

#### **Device Setting:**

Current IO address and interrupt resource of Serial Port.

#### **Change Settings:**

Select another device setting.

Here have 4 option :

IO=3F8h; IRQ=4;

IO=2F8h; IRQ=3;

IO=3E8h; IRQ=10;

IO=2E8h; IRQ=11;

#### Advanced->IT8783F Super IO Configuration->Serial Port 2

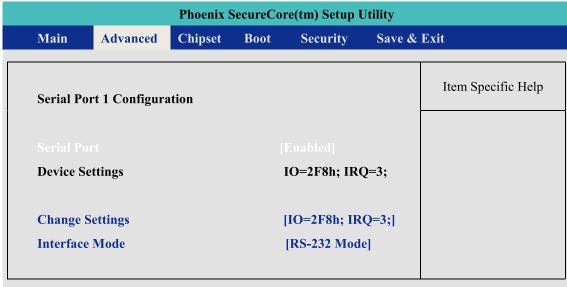

Figure 4.8: Serial Port 2 Setup Screen

#### **Serial Port:**

Enable or Disable Serial Port.

#### **Device Setting:**

Current IO address and interrupt resource of Serial Port.

#### **Change Settings:**

Select another device setting.

Here have 4 option:

IO=3F8h; IRQ=4;

IO=2F8h; IRQ=3;

IO=3E8h; IRQ=10;

IO=2E8h; IRQ=11;

#### **Interface Mode:**

Here have 4 option:

RS-232 Mode

RS-422 Mode

RS-485 Mode

#### Advanced->IT8783F Super IO Configuration->Serial Port 3

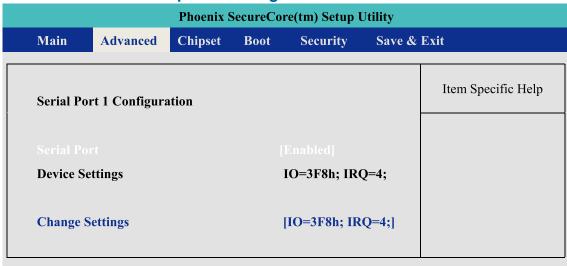

Figure 4.9: Serial Port 3 Setup Screen

#### **Serial Port:**

Enable or Disable Serial Port.

#### **Device Setting:**

Current IO address and interrupt resource of Serial Port.

#### **Change Settings:**

Select another device setting.

Here have 4 option:

IO=3F8h; IRQ=4;

IO=2F8h; IRQ=3;

IO=3E8h; IRQ=10;

IO=2E8h; IRQ=11;

IO=2F0h; IRQ=6;

IO=2E0h; IRQ=7;

#### Advanced->IT8783F Super IO Configuration->Serial Port 4

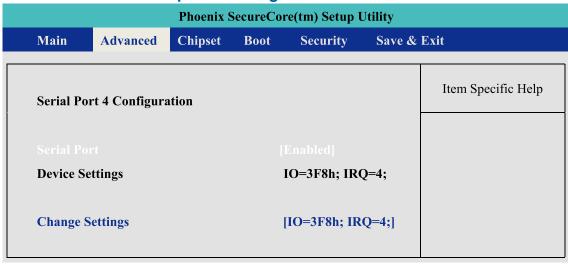

Figure 4.10: Serial Port 4 Setup Screen

#### Serial Port:

Enable or Disable Serial Port.

#### **Device Setting:**

Current IO address and interrupt resource of Serial Port.

#### **Change Settings:**

Select another device setting.

Here have 4 option:

IO=3F8h; IRQ=4;

IO=2F8h; IRQ=3;

IO=3E8h; IRQ=10;

IO=2E8h; IRQ=11;

IO=2F0h; IRQ=6;

IO=2E0h; IRQ=7;

## 4.1.3 Chipset Function

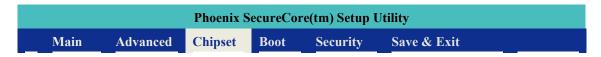

#### **WOL** configuration

#### Chipset->PCH-IO Configuration->Wake on LAN

| Phoenix SecureCore(tm) Setup Utility |                           |         |      |           |                    |
|--------------------------------------|---------------------------|---------|------|-----------|--------------------|
| Main                                 | Advanced                  | Chipset | Boot | Security  | Save & Exit        |
| ·                                    | AN Controller<br>e on LAN |         |      | [Enabled] | Item Specific Help |

Figure 4.11: Network Setup Screen

PCH LAN Controller: Enable or Disable Serial Port.

**Wake on LAN:** Enable or Disable integrated LAN to wake the system.

This function also can active by O.S.

#### **Power Loss Configuration**

#### Chipset->PCH-IO Configuration->Restore AC Power Loss

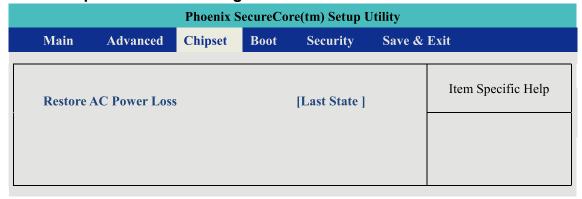

Figure 4.12: Power Loss Setu Screen

#### **PCH LAN Controller:**

[Power Off ]: When plug-in the power source, system will keep on SB mode.

[Power On ]: When plug-in the power source, system will auto booting.

[Last State ] : When plug-in the power source , system will keep on last power status.

#### 4.1.4 Boot Function

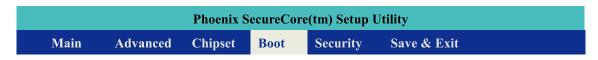

#### **Boot Option**

#### Chipset->PCH-IO Configuration->Wake on LAN

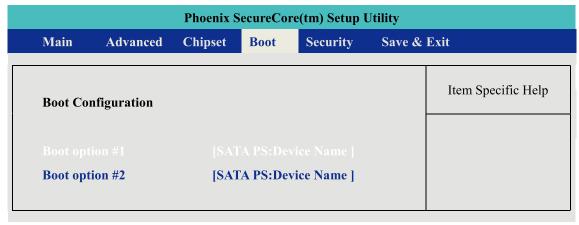

Figure 4.13 Boot Setup Screen

**Boot option :** When you press "Enter", you can select which device you would like to boot.

# 4.2 Operating System

#### Linux:

Ubuntu 10.04LTS or Above

Fedora 13 or Above

And another Linux kernel 2.6.33 and RHL6.0

(\* The Linux kernel of RHL , please check RadHat website first )

#### Windows:

Windows XP

Windows 7 Home/Professional/MediaCenter/

Windows 8 ( Do not support RT version)

Windows Server 2008 R2

Windows Server 2012

## 4.3 Driver Installation

After you setup all hardware and firmware device, you should install the correspond Software driver then active O.S process. When you start to install the driver , please make sure you have administrator ID for system authenticate.

Please follow below sequence for driver install

- 1. Intel Chipset
- 2. Intel HD 4000 Graphics
- 3. Network Device Include 85574L and 82579LM
- 4. Audio Driver
- 5. USB 3.0 support
- 6. Storage: Include "ACHI" driver and Intel Rapid Storage Software.
- 7. AMT function of Intel ME(Management Engine)

## 4.3.1 Chipset Driver Installation

This device software installs all components of E&@  $\ddot{I}$   $\ddot{\emptyset}$  platform chipset to the system target system. After install this software, please ensure that as following features function properly:

- 1. PCIe / PCI . ISAPNP services config.
- 2. IDE/ACHI storage interface Support
- 3. USB Support
- 4. Identification of Intel Chipset Components in the Device Manager.

Install instruction:

#### Step1.

Find the driver install file

• Windows 7 64bit version:

The Chipset driver location is : [CD]:\Win7\64bit\ ChipsetDriver\

#### Step2.

Execute and install the files which matches your operation system. Instruction windows will pop-up when you start to setup the driver, please follow it and complete the setup processes.

#### Step3.

Once you completed the <u>Intel Chipset</u> Driver setup, please reboot your system, all update function will be active on next time into Windows.

## 4.3.2 Intel HD 4000 Graphics Driver Installation

This driver will install following features or function properly:

- Display serive
- High definition Audio support

Install instruction:

#### Step1.

Find the driver install file

Windows 7 64bit version :

The Graphics driver location is : [CD]:\Win7\64bit\ VGADriver\

#### Step2.

Execute and install the files. Instruction windows will pop-up when you start to setup the driver, please follow it and complete the setup processes.

#### Step3.

Once you completed the <u>HD Graphics Driver</u> Driver setup, please reboot your system, all update function will be active on next time into Windows.

#### 4.3.3 Network Device Driver Installation

This driver will install following features or function properly:

- LAN 1: Intel 82579LM network device
- LAN 2~ LAN 6: Intel 82574L network device.

( Please ensure your LAN port number)

Install instruction:

#### Step1.

Find the driver install file

Windows 7 64bit version :

The network driver location is : [CD]:\Win7\64bit\LanDriver\

#### Step2.

Execute and install the files. Instruction windows will pop-up when you start to setup the driver, please follow it and complete the setup processes.

#### Step3.

Once you finish the <u>LAN device</u> Driver setup, the LAN connection will loss for a while and then restart automatically.

#### Step4.

If you need active AMT function as well, please refer to the section of "AMT driver install".

#### 4.3.4 Audio Driver Installation

This driver will install Realtek High definition device software and Utility.

#### Step1.

Find the driver install file

The Audio driver location is : [CD]:\Win7\64bit\Audio\

#### Step2.

Execute the install file and start to install it.

#### Step3.

Once you finish the <u>Audio device</u> Driver setup ,please reboot your system , all update function will be active on next time into Windows.

#### 4.3.5 USB 3.0 Driver Installation

This driver will install USB 3.0 device support software.

#### Step1.

Find the driver install file

USB 3.0 driver location is : [CD]:\Win7\64bit\USB3.0

#### Step2.

Execute the install file and start to install it.

#### Step3.

Once you finish the <u>USB3.0 device</u> Driver setup ,please reboot your system , all update function will be active on next time into Windows.

# 4.3.6 Storage Support Software Installation

Installing the Intel Rapid software
This driver will install following features or function properly:

**CAUTION!** 

This function only use on AHCI mode.

- Software panel for SATA device
- Utilities for RAID volume creating.

CAUTION!

### Step1.

Find the driver install file

Intel Rapid software location is : [CD]:\Win7\64bit\Storage

#### Step2.

Execute the install file and start to install it.

#### Step3.

Once you finish the <u>Rapid software</u> setup ,please reboot your system , all update function will be active on next time into Windows.

## 4.3.7 Intel AMT Function Support

This driver will install following features or function properly:

- Intel ME (Management Engine) support
- Intel AMT software panel
- SOL(Serial on LAN) device driver .

#### Step1.

Find the driver install file

The Chipset driver location is : [CD]:\Win7\64bit\LanDriver\ME

#### Step2.

Execute the install file and start to install it.

#### Step3.

Once you finish the <u>AMT function</u> setup ,please reboot your system , all update function will be active on next time into Windows.

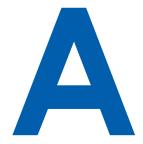

# ppendix A: Isolating DIO Guide

#### **■** Description:

Initialize hardware and resources, and get number of functional borads.

#### Syntax:

I16 \_mnet104\_open ()

#### **Argument:**

| Name | Туре | Description |
|------|------|-------------|
| N/C  |      |             |

#### Return:

| Return Value | Description                                   |
|--------------|-----------------------------------------------|
| ERR_NoError  | The function finished execution successfully. |
| Other        | Please reference to the Appendix error table. |

# **■** Description:

Get the local DI value.

#### Syntax:

I16 \_mnet104\_read\_port( U16 Offset, U8 \*Val )

#### **Argument:**

| Name         | Type | Description                                |
|--------------|------|--------------------------------------------|
| Offset       | U16  | Pointer the access DI port address         |
| Val [output] | U8 * | Return the value of local input interface. |

#### Return:

| Return Value | Description                                   |
|--------------|-----------------------------------------------|
| ERR_NoError  | The function finished execution successfully. |
| Other        | Please reference to the Appendix error table. |

## Description:

Get the local DI value.

#### Syntax:

I16 \_mnet104\_write\_port( U16 Offset, U8 Val )

# Argument:

| Name   | Type | Description                               |
|--------|------|-------------------------------------------|
| Offset | U16  | Pointer the access DI port address        |
| Val    | U8   | Write the value of local input interface. |

## Return:

| Return Value | Description                                   |
|--------------|-----------------------------------------------|
| ERR_NoError  | The function finished execution successfully. |
| Other        | Please reference to the Appendix error table. |

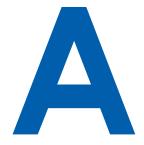

# ppendix B: GPIO & WDT Function

The GPIO& WDT are using internal Super IO function. However, you must entry super I/O configuration mode to set it.

The output port is set as GPIO 1 on CN13, reg. index = 0x60 The input port is set as GPIO 4 on CN12, reg. index = 0x62.

Super I/O special address port = 0x2E Super I/O special data port = 0x2F

GPIO Logical device is 0x07

# A. Entry MB PnP Mode

//write twice 0x87 value.
outportb(Super I/O special address port, 0x87);
outportb(Super I/O special address port, 0x01);
outportb(Super I/O special address port, 0x55);

outportb(Super I/O special address port, 0x55);

# B. Located on Logical Device 7

//write 0x07 on Reg [0x07] , this setup must follow Step A. that can be workable

outportb(Super I/O special address port, 0x07); outportb(Super I/O special data port, 0x07);

# C. Access the Super I/O Register

Base control for write Super I/O register.

outportb(special address port, Register Index.); outportb(special data port, update value);

Base control for read Super I/O register

outportb(special address port, Register Index.); inportb(special data port); //It will return a BYTE value.

# D. Start to Access the EW c++: Series GPIO Port

Please refer to source code for set\_data() and get\_data() function. Write data to GPO(output) port

set data( Register Index , update value);

example:

unsigned char data = 0x82;

set\_data( 0xE5 , data);

//Set bit 7 & bit 1 of GPO output port as High level ,another bit is Low

Please refer to source code for set\_data() and get\_data() function.

#### Read data to GPI(input) port

```
get_data( Register Index ) //It will return a BYTE value.
example :
unsigned char data
get_data( 0xF1 , data);
//Get GPI(input) port status on input_data variable.
```

# **E.WDT ON/OFF and Timer-Counter setting**

Refer to GPIO setting of Step A and B., located Logical 0x08 for WDT function.

Reg [0x30] is WatchDog ON/OFF control.

```
WatchDog On : set_data( 0x30 , 0x01);
WatchDog Off : set_data( 0x30 , 0x00);
```

Reg [0xF0] is WatchDog timer - counterON/OFF control.

```
WatchDog counter start : set_data( 0xF0 , 0x02);
WatchDog counter start : set_data( 0xF0 , 0x00);
```

Reg [0xF1] is WatchDog time-out value, "Reading" this register returns the current value in the Watch Dog Counter, not the Watch Dog Timer Time-out value.

```
WatchDog time-out value : set_data( 0xF1 , );
```